## **Modul Nr. 13193 + 13194,**

## **M.Sc. Bau: Geodäsie und GIS, Teil GIS**

## **Teil GIS – Kapitel 1: Einführung**

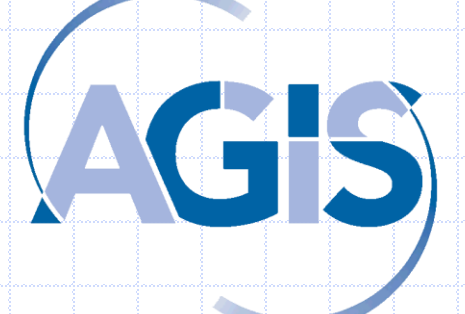

**Univ.-Prof. Dr.-Ing. Wolfgang Reinhardt AGIS / Inst. Für Angewandte Informatik (INF4) Universität der Bundeswehr München Wolfgang.Reinhardt@unibw.de www.agis.unibw.de**

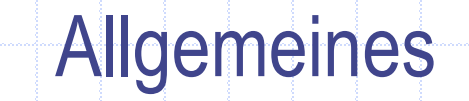

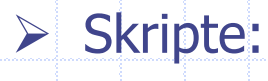

 $>$  ILIAS

> http://www.unibw.de/inf4/professuren/geoinformatik/lehre/skripten

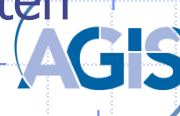

**GIS – Kapitel 1 2 / 66**

## Ziele und Inhalte – Vorlesung GIS

**Ziele: Grundprinzipien kennen**

**Wissen was man mit GIS bearbeiten kann**

**Einfache Aufgaben durchführen können, primär im Zusammenspiel GIS/DGM**

#### **Inhalte :**

- **Kap 1: Einführung**
- Kap 2: Grundlegende Konzepte
- Kap 3: Daten
- Kap 4: Datenbanken
- Kap 5: Digitale Geländemodelle
- Übungen
- Kap 1: Einführung, Historie, Anwendungsmöglichkeiten von Geoinformationssystemen (GIS), Grundlagen

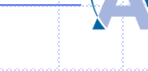

### **Termine**

- 12.4 Kapitel 1
- 19.4 Kapitel 2 / 3
- 26.4 Kapitel 4
- 03.5 Kapitel 5 verlegen
- 10.5 Christi Himmelfahrt
- 17.5 Übung
- 24.5 Übung
- 31.5 Fronleichnam
- 07.6 Übung
- 14.6 Übung
- 22.6 Gastvortrag

## Inhalte Übung

Übungsinhalt: primär Methoden, nicht Software-Werkzeuge (die sind Voraussetzung)

Software: ArcGIS, DB-SW (MS Access)

- Grundlagen Georeferenzierung, Objekte, Geometrie ..
- Einführung DGM/ DHM /DOM
- Berechnung TIN / Grid /Räumliche Analysen mit Vektor/TIN DGM
- Datenbanken / Analysen
- Anfertigung von Ausarbeitungen! -> Anerkannte Ausarbeitungen Vorrausetzung für Prüfungsanmeldung

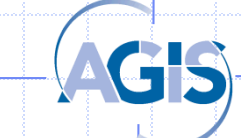

# **WOZU BENÖTIGT MAN GEOINFORMATION?**

## **ERFAHRUNGEN / VORSTELLUNGEN?**

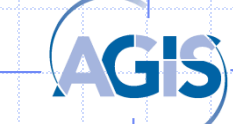

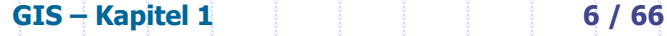

## **Bedeutung von Geoinformation - Beispiel**

- **2011: Nokia: NAVTEQ-Aktionäre stimmen Verkauf zu** Espoo (aktiencheck.de AG) - Die Aktionäre des amerikanischen Software-Entwicklers NAVTEQ Corp. (ISIN US63936L1008/ WKN A0CAV4) haben am Mittwoch dem Verkauf an die finnische Nokia Corp. (ISIN FI0009000681/ WKN 870737) zugestimmt.
- Im Rahmen der Übernahme erhalten die Anteilseigner des auf Navigations-Software spezialisierten Konzerns 78 Dollar je Aktie in bar, was inklusive der Übernahme von Verbindlichkeiten einem Gesamtvolumen von 8,1 Mrd. Dollar entspricht.
- **2015: Nokia here** (Tochter mit Kartengeschäft) wird an Audi, BMW und Mercedes verkauft für 2,8 Milliarden Euro (http://www.faz.net/aktuell/wirtschaft/nokia-verkauft[kartendienst-here-an-deutsche-autokonzerne-13731935.html\)](http://www.faz.net/aktuell/wirtschaft/nokia-verkauft-kartendienst-here-an-deutsche-autokonzerne-13731935.html)
- -> https://wego.here.com

**Teleatlas -> tomtom**

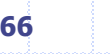

#### Literatur zur Einführung in GIS

Ralf Bill, Grundlagen der Geo-Informationssysteme - Band 1 und Band 2

Norbert Bartelme, Geoinformatik - Modelle, Strukturen, Funktionen; 3. Auflage

Reinhardt u.a.: Raumbezogene Informationssysteme, Handbuch Ingenieurgeodäsie, Band 2, Wichmann, 2003

**u.v.m.!**

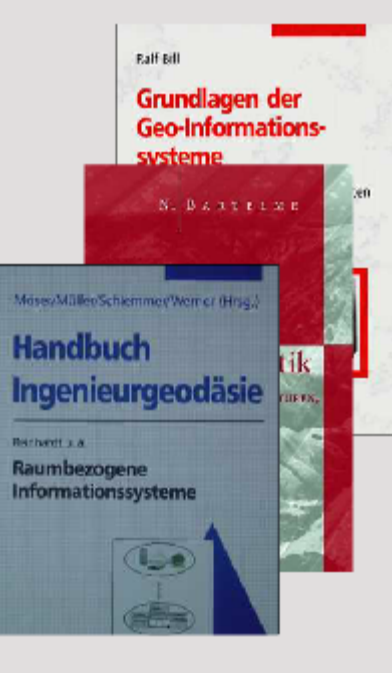

**Animation: Mausklick**

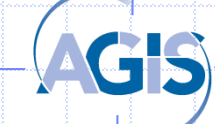

## Überblick Kap 1

 GIS – Historie, Entwicklungsstufen Darstellung der Anwendungsmöglichkeiten, Begriffe / Definitionen, Grundlagen

Einführung **Historie**  Anwendungsbeispiele

**Grundlagen** 

## **Historie / Meilensteine**

- Erste Prototyp-Entwicklungen (1960er Jahre)
- Komm. GIS-Software (1970er Jahre bis Heute)
- Workstation -> PC (1990er Jahre)
- GIS & Internet (stationär / mobil) (1990er Jahre)
- Standardisierung / Diensteorientierung (ca. ab 1990)
- Verbreitung von "Geo" durch Digitale Globen (Google und co.)
- Kategorien der GI Nutzung
- Crowd sourcing

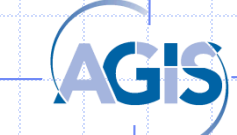

## **GIS - Erste Entwicklungen**

**Einführung Historie**  Anwendungsbeispiele **Grundlagen** 

Ursprung in der Kartographie ("digitale Karten") "Vater" von GIS: Dr. Roger Tomlinson Projekt in Kanada Anfang der 1960er Jahre, erstmalige Verwendung des Begriffes GIS, Doktorarbeit:

"The application of electronic computing methods and techniques to the storage, compilation, and assessment of mapped data"

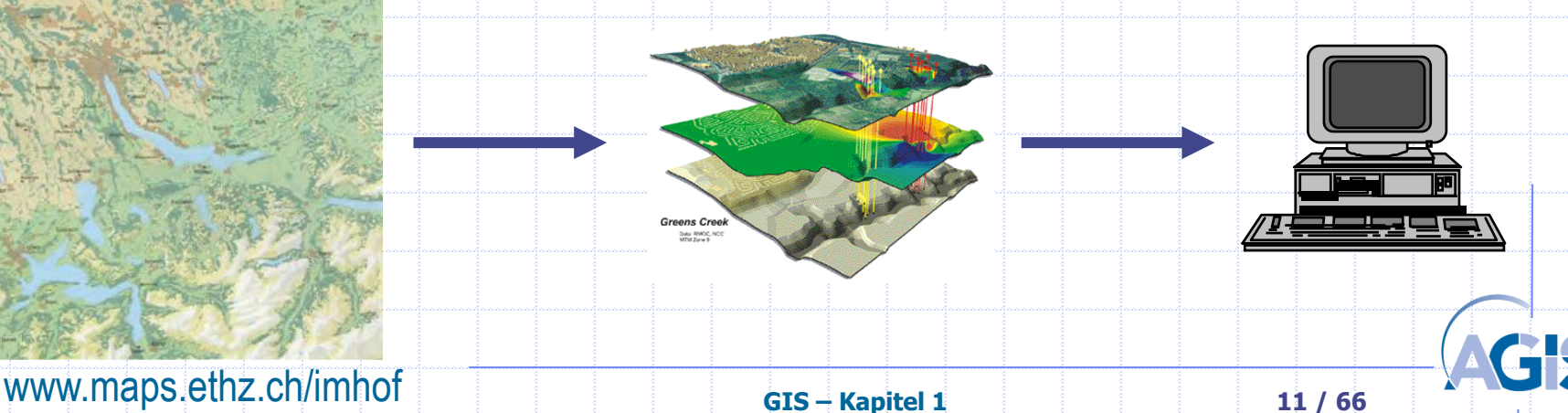

#### **Hardware: Vom Großrechner über workstation zum PC**

Einführung

**Historie**  Anwendungsbeispiele **Grundlagen** 

#### $HW/SW$  Investition  $> 500$ Hoher Schulungsbed

#### Einstiegsinvestition heute HW/SW < 5 TEuro

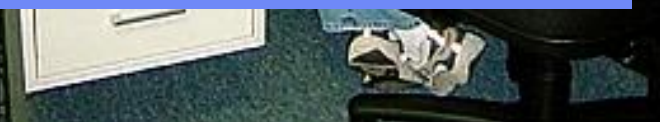

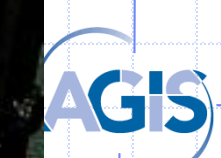

Lung

80er Jahre

 $\blacktriangledown$ 

 $\blacksquare$ 

Behörden der Stadt und

## GIS – Historie (1)

**Historie**  Anwendungsbeispiele **Grundlagen** 

Ausgewählte Entwicklungen:

- In den 70er Jahren in Deutschland das Konzept der **"Automatisierten Liegenschaftskarte" (ALK)** - einem GIS mit Inhalten aus dem Liegenschaftskataster.
- ▶ In den 80er Jahren das Konzept für das "Amtliche **Topographisch-Kartographische Informationssystem"** (ATKIS).
- Ebenfalls in den 80er Jahren Aufbau von Geoinformationssystemen in großen Kommunen und Versorgungsunternehmen in Breite (vielfach auf Basis von CAD-Systemen)

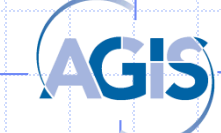

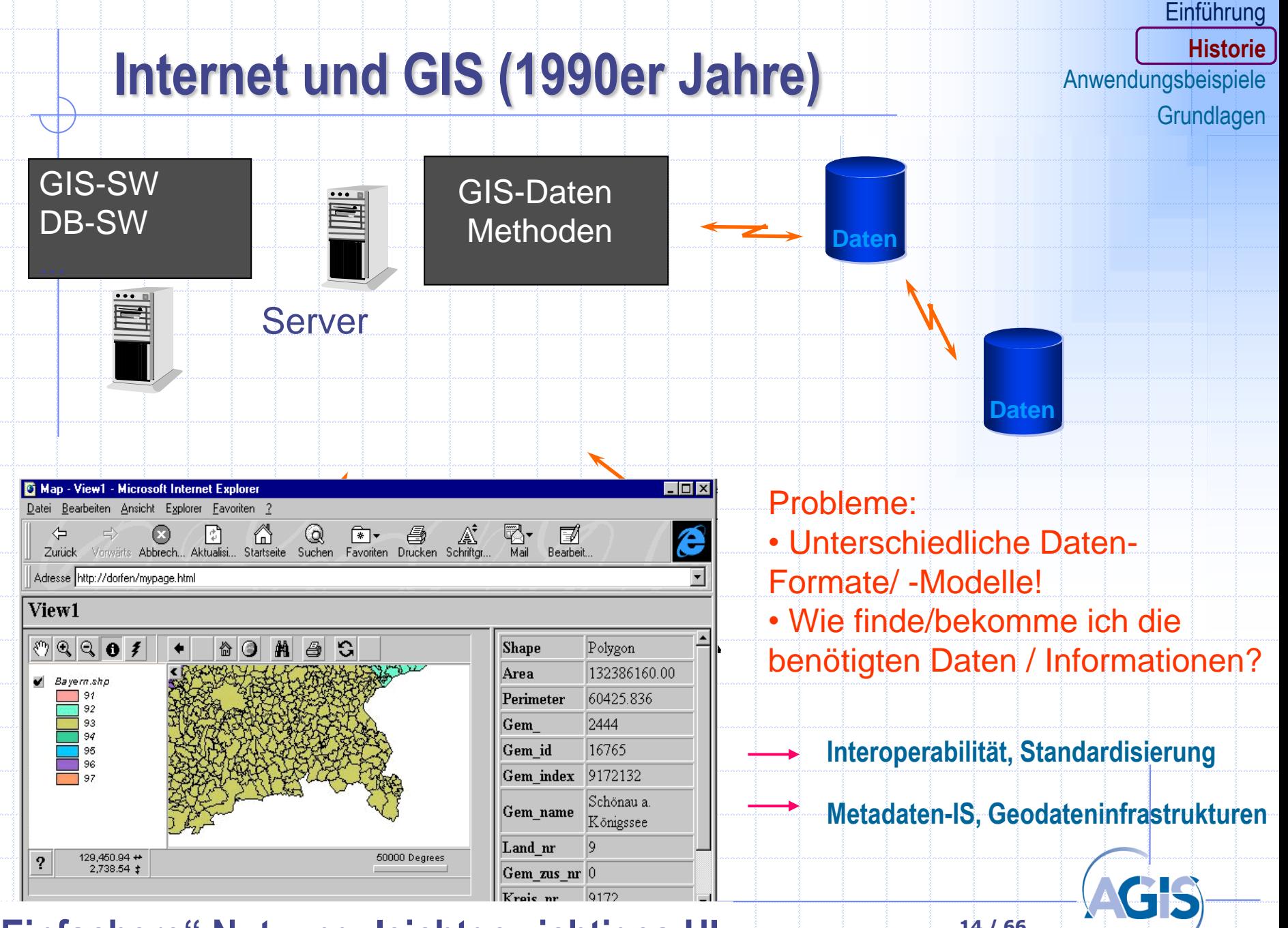

**GIS – Kapitel 1 14 / 66 "Einfachere" Nutzung, leichtgewichtiges UI**

## **Google und Co. Ist das"GIS"?**

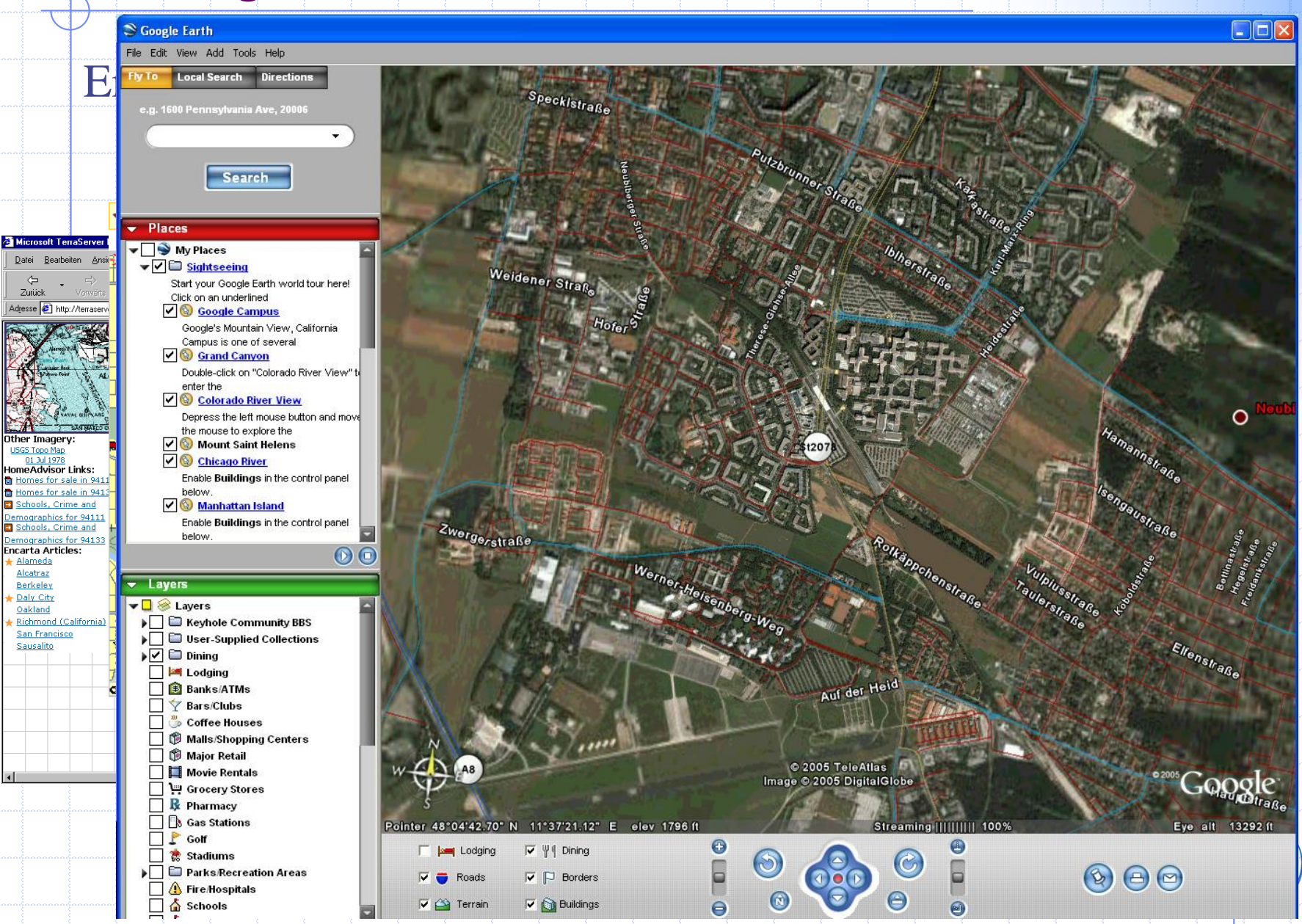

#### **Einführung**

#### **Historie**

Anwendungsbeispiele

#### **Grundlagen**

## **Softwareentwicklungen**

- 1.GIS-Software-Entwicklungen,1970er Jahre:
	- **Arcinfo, ESRI, USA**
	- **M**apping **S**W + HW, Intergraph, USA
	- SICAD, Siemens, Deutschland (nicht mehr am Markt)

#### Heute ("Enkel-SW")

- ◆ ArcGIS, ESRI,
- GeoMedia, Intergraph
- ◆ AutoCAD map, Autodesk
- Map Info professional, Map Info
- Smallworld, GE
- $\bullet$  U.v.m.

**GeoDB** 

Oracle spatial, Oracle, u.a.

Open Source GIS Software (wikipedia -> Geogr. Inf. System Software)

 GRASS, Urspr.. U.S. Army Corps of Engineers, PostGIS …, openlayers-Bibliothek (spez. API) Dienstebasierte Bereitstellung von Geoinformation (GeWebservices…)

- GIS Hersteller
- UMN Map Server, University Minnesota, degree, lat/lon/Uni Bonn …..(OS)

Digitale Globen/Earth viewer

- ◆ Virtual Earth (Bing), Microsoft
- Google Earth / Google maps, Google
- **F** NASA world wind (opensource) **GIS** Kapitel 1 **16** / 66

### **Und viele andere Produkte / Firmen!**

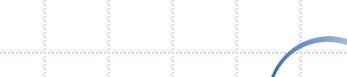

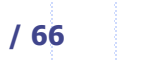

## **Kategorien der GI - Nutzung**

- Desktop-GIS (single user), z.B. ArcGIS, QGIS
- Geodatenbanken
- Client-Server-GIS (Datenserver / Funktionsserver)
- GIS viewer
- Digitale Globen / Earth-viewer \* Erweiterte, "weltweite", kartenbasierte Informationsdienste
- GeoWebservices Geo-Informationssystem Spezifische Geo- Dienste (Services, gekapselte Funktionen), die über das Internet bereitgestellt werden, oft standardisiert
- WebGIS

GIS-Applikation, deren Kernfunktionen auf GeoWebservices zurückgreift.

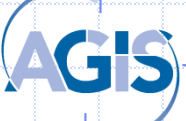

Anfraden

**Methoden** 

## **Crowd sourcing**

Der Begriff "Crowd Sourcing" wurde erstmals 2006 von Jeff Howe im Wired Magazine, als eine Adaption von "out sourcing" vorgestellt. Howe definiert "Crowd Sourcing" als einen Überbegriff für vielfältige Ansätze, die einen Grundsatz gemeinsam haben: Sie sind alle abhängig von Beiträgen einer **großen Menschenmenge** [Howe, 2008]. Auch VGI (volunteered Geographic Information) genannt Bekanntes Beispiel: Open street map **Grundlagen** 

München, Landeshauptsta sponsored by STRATO / Furope on

#### • <http://www.openstreetmap.de/>

**GIS – Kapitel 1 18 / 66**

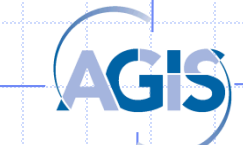

**Einführung** 

Anwendungsbeispiele

**Historie** 

## **Anwendungsbeispiele**

- Kataster, Topographie **Energieversorgung** Militär **Marketing Tourismus** Bauingenieurwesen …
- Medizin

…

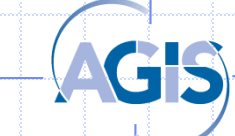

### **Kataster / Kommunale Anwendungen**

#### **Primäre Aufgabe: Nachweis der Liegenschaften**

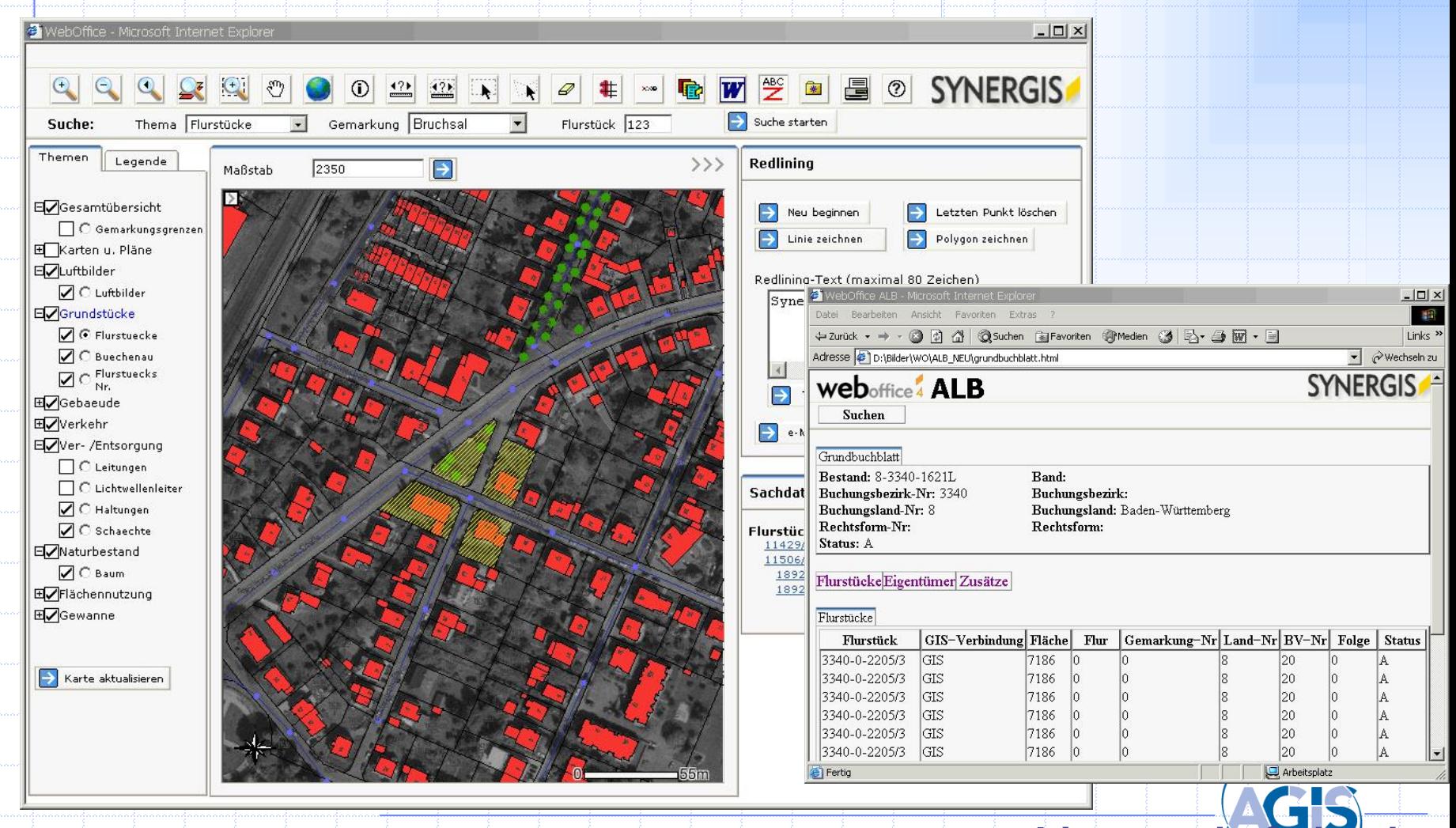

#### Liegenschaftskarte und Luftbild<sup>1</sup> Liegenschaftsbuch

### Anwendungsbeispiel: Gemeinde

Aber. Viele weitere Fragestellungen, z.B.: Wo darf gebaut werden?

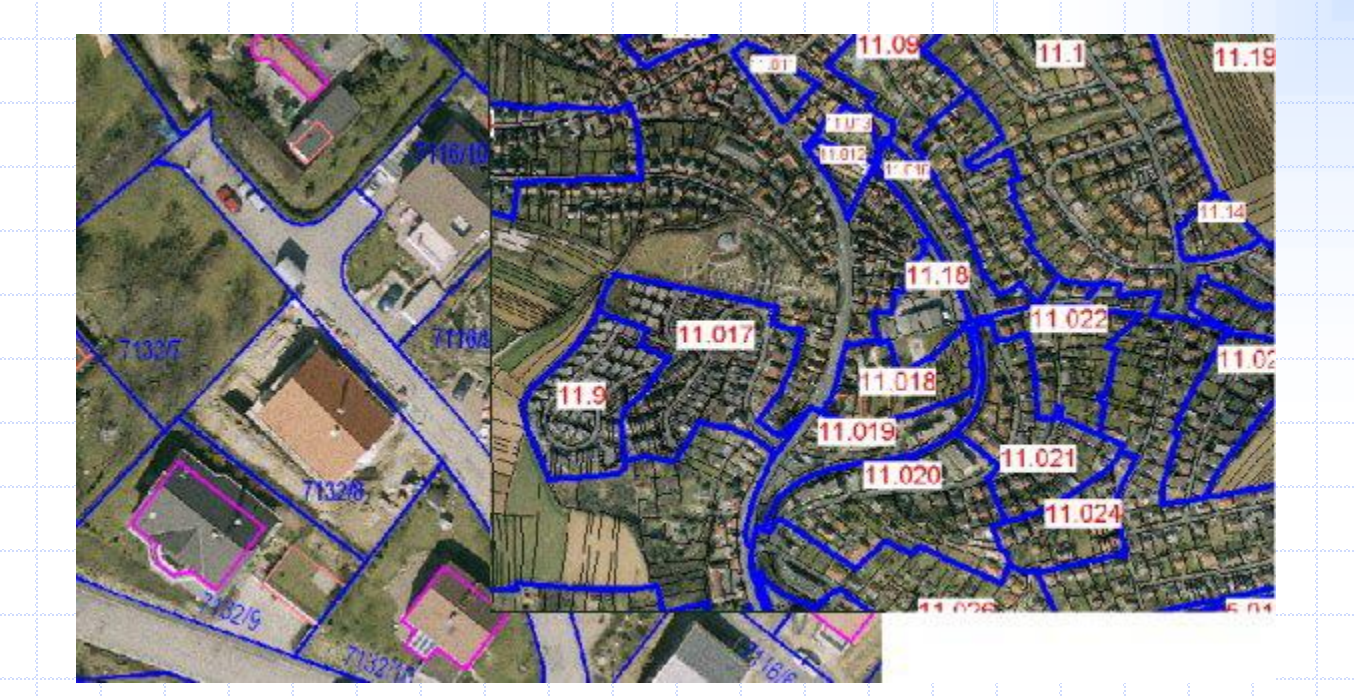

Luftbild und Kataster Bebauungsplan

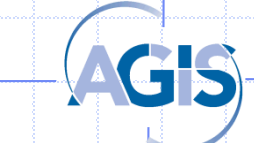

**GIS – Kapitel 1 21 / 66**

## Anwendungsbeispiel: Energieversorger

Eine Aufgabe: Dokumentation der Leitungen (auf Basis der Liegenschaftsdaten) Aber viele andere, z.B.: Wo befinden sich Haushalte, die nicht an das Gasnetz angeschlossen sind? Oder Störungsmanagement

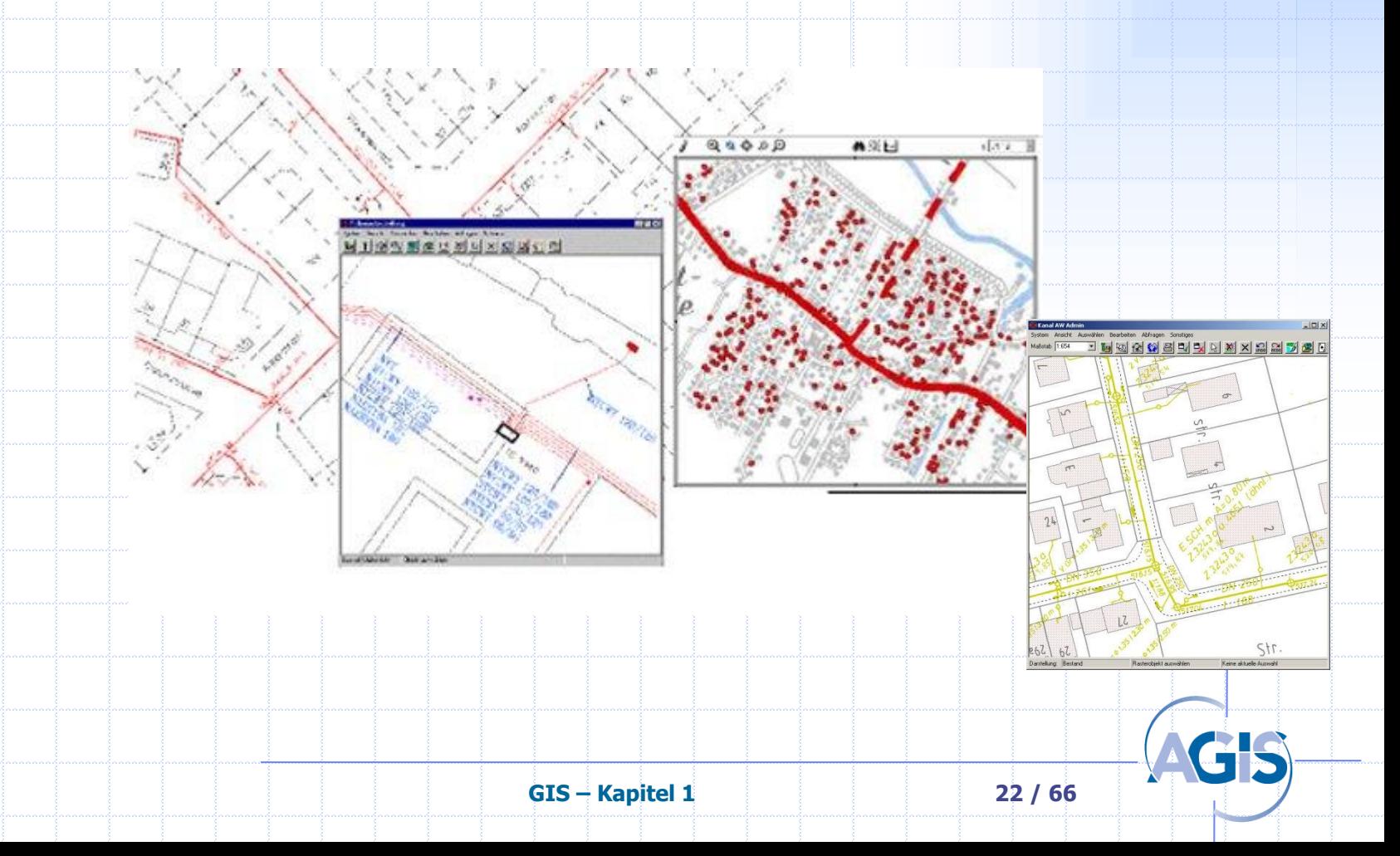

#### Anwendungsbeispiel: Tourismus

Wie komme ich mit öffentlichen Verkehrsmitteln

zu der Sehenswürdigkeit Funtensee ?

#### [http://www.info-bgl.de](http://www.info-bgl.de/)

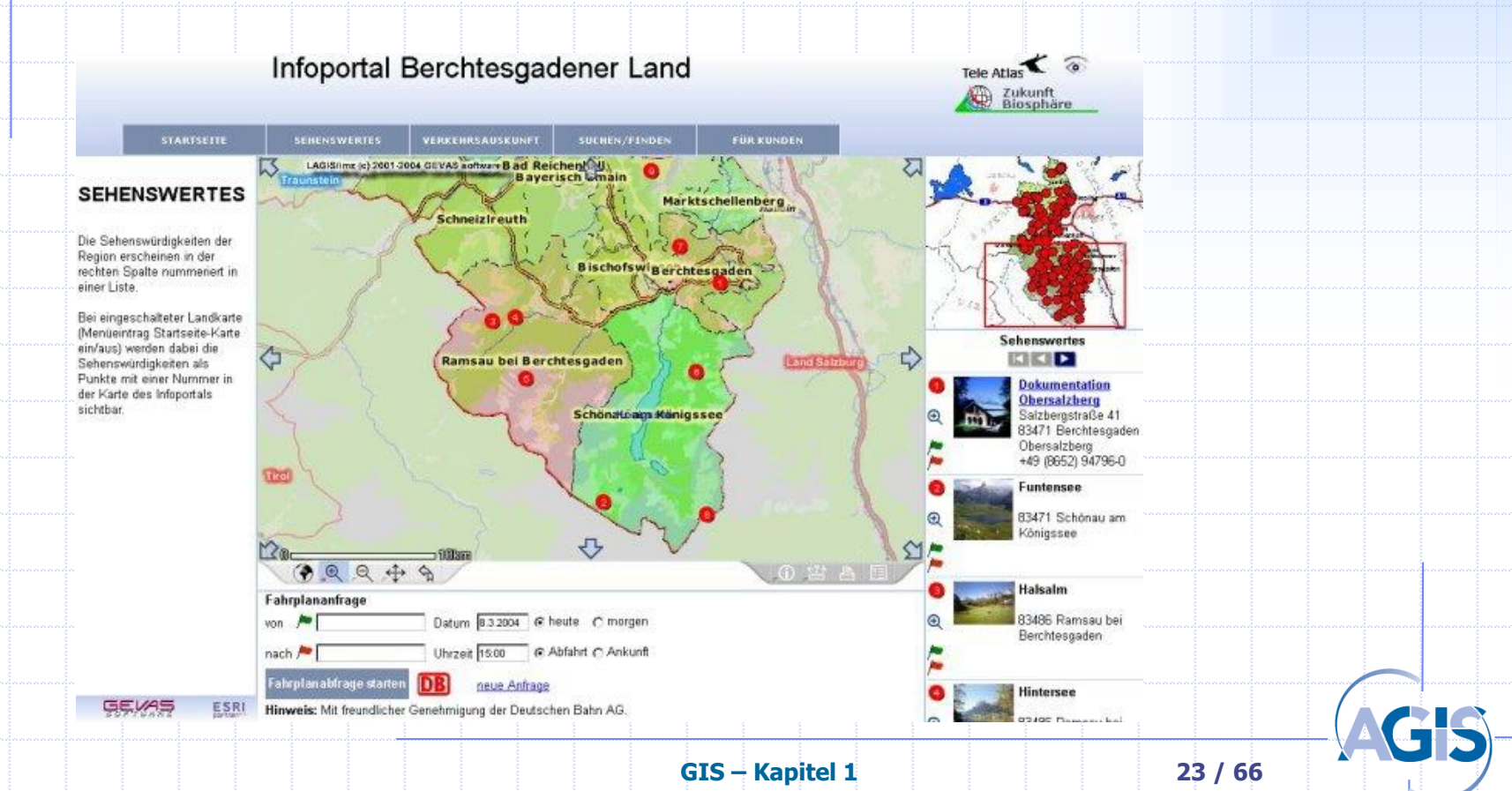

## **Militärische Anwendungen**

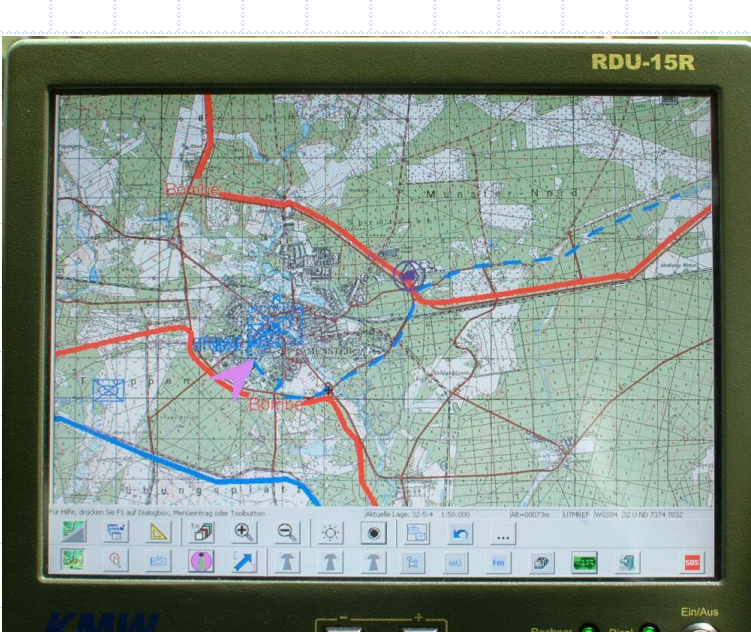

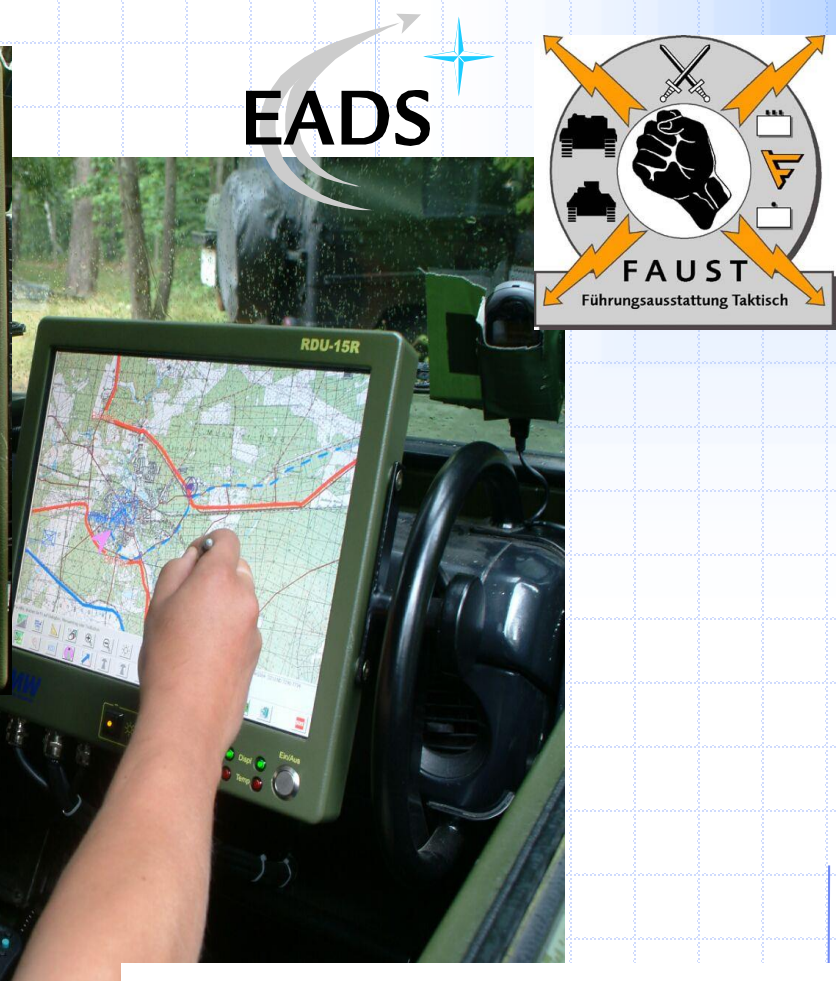

**GIS – Kapitel 1 24 / 66** • Simulationssysteme • Führungsinformationssysteme

### **Geländedatenbasierte Navigation (Quelle: EADS)**

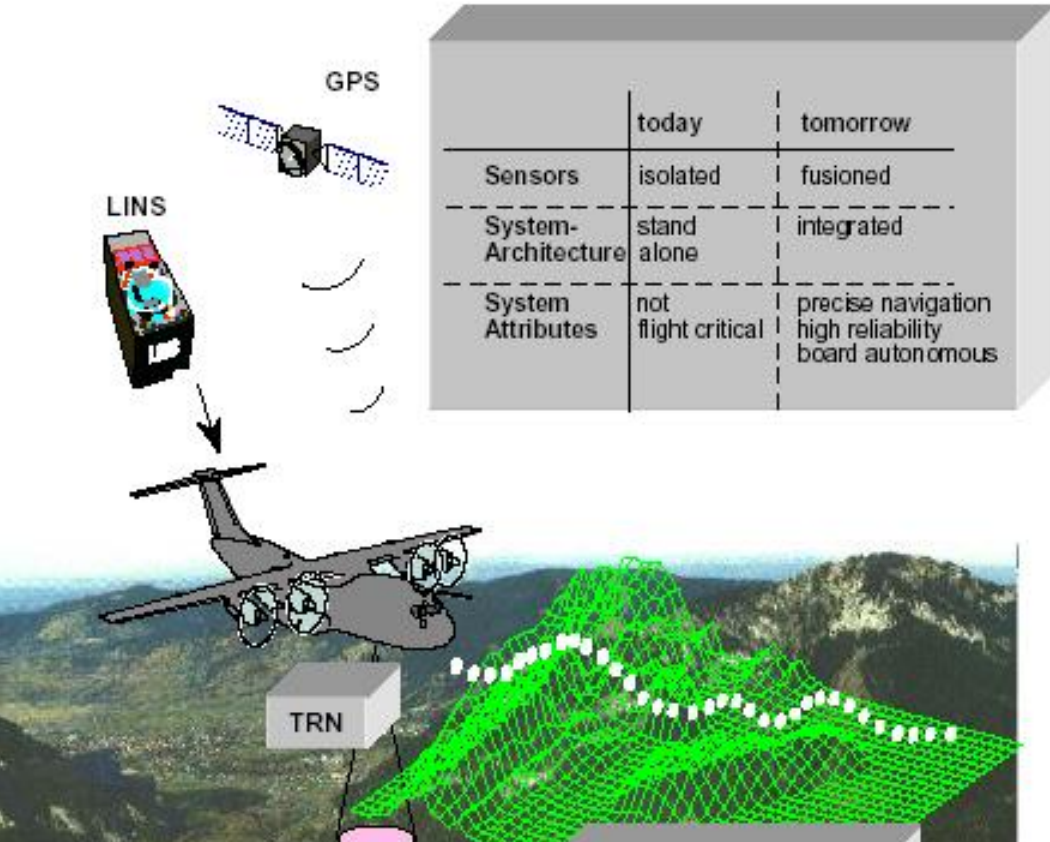

**Digital Terrain** 

Data Base

errain Elevation Data eature Analysis Data /ertical Obstruction Data/Luftfahrthindernisse

Hochspannungsleitung

TED

Wald

**DFAD** 

**GIS – Kapitel 1 25 / 66**

### **Bauingenieurwesen**

Sehr viele und vielfältige Anwendungsmöglichkeiten, hier nur einige wenige Beispiele

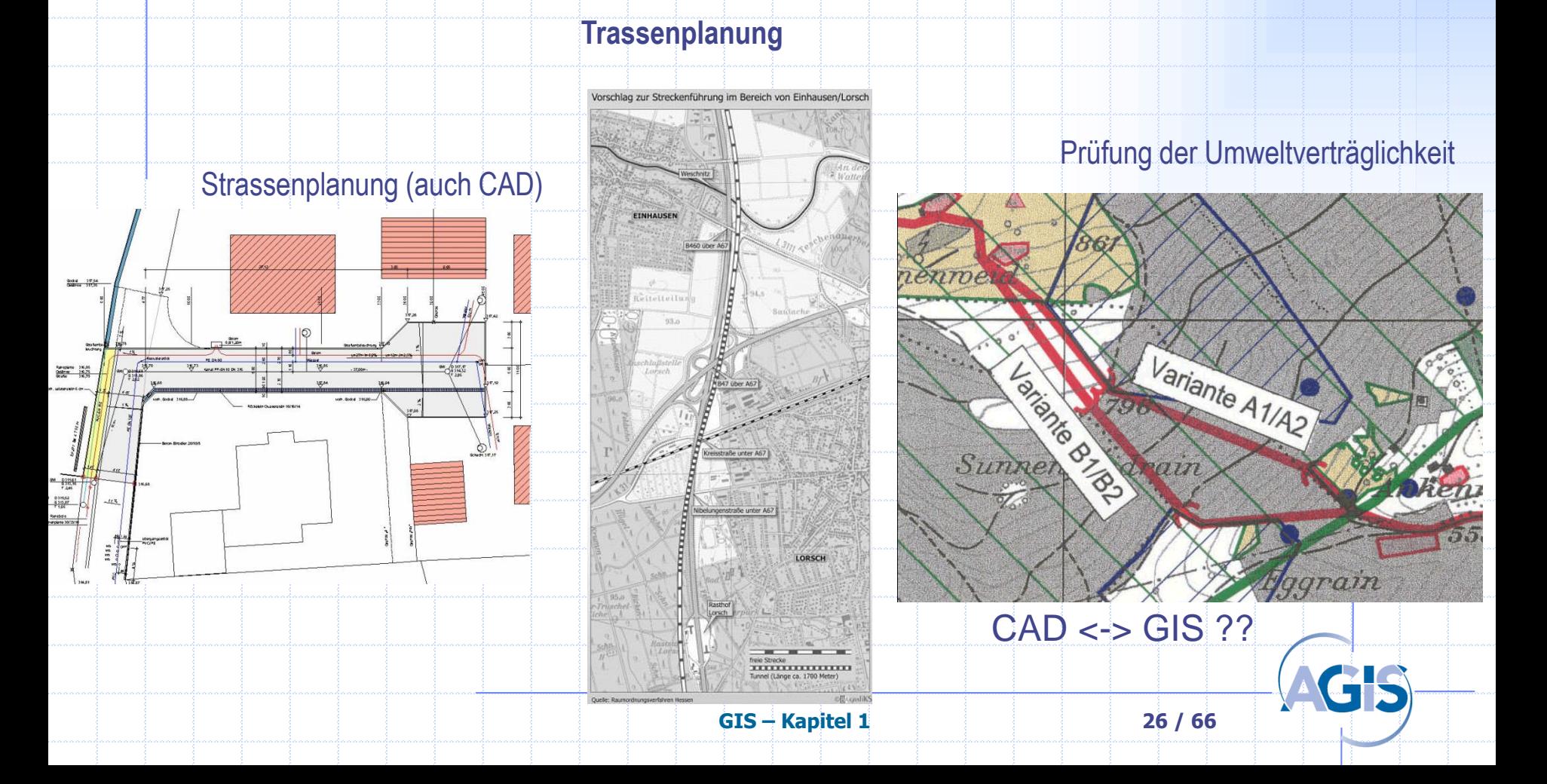

### **Bauingenieurwesen**

Raumnutzung / -planung und viele andere Themen: Beispiel Österreich / (Teil des Geodatenportals www.geoland.at)

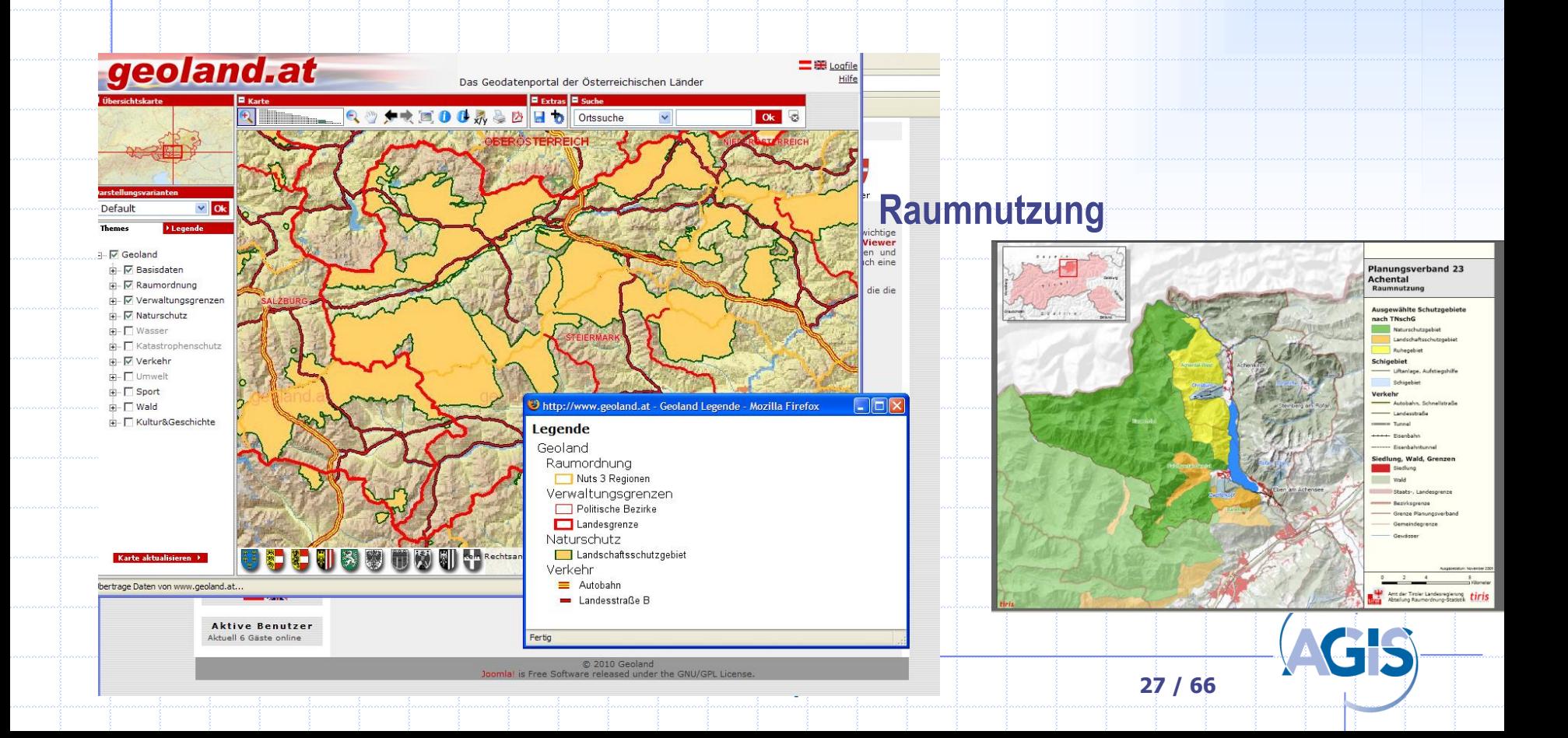

## **Bauingenieurwesen**

#### **System Hochwasser**

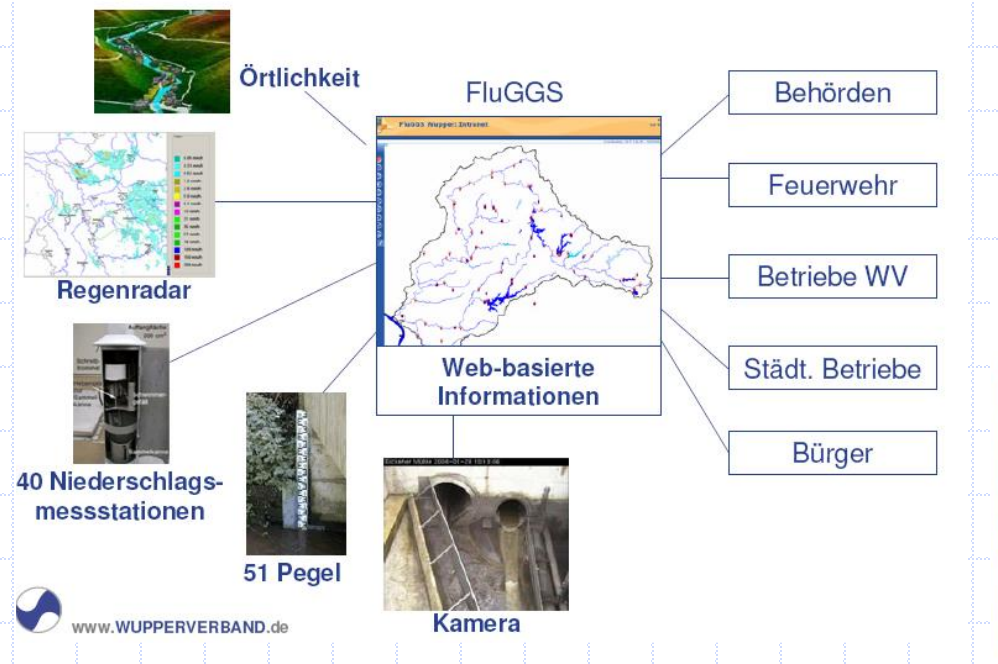

#### Beispiel:

FlussGebietsGeoinformationsSystem (FluGGS) ist das webbasierte Geographische Informations- system des Wupperverbandes Quelle: http://fluggs.wupperverband.de/

#### Überschwemmungsgebiet am Eschbach in Solingen-Unterburg

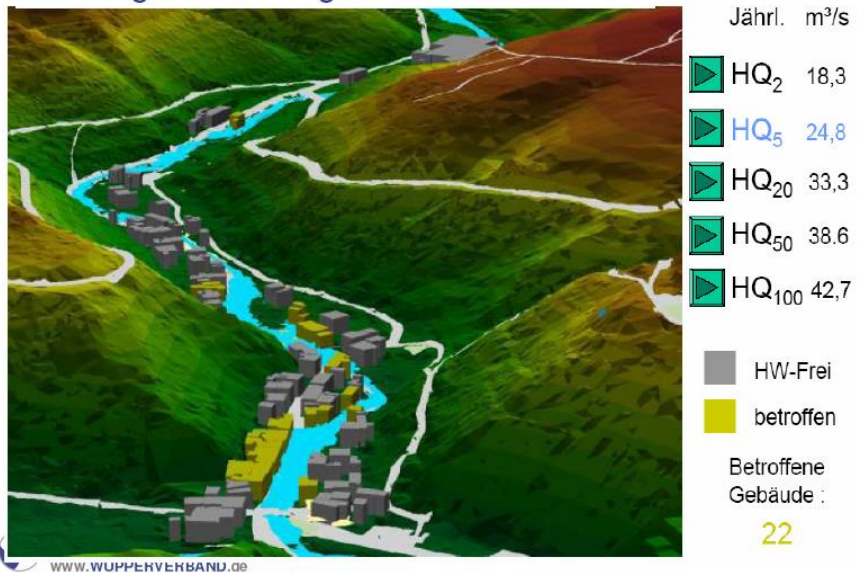

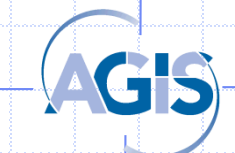

#### **Energiewende**

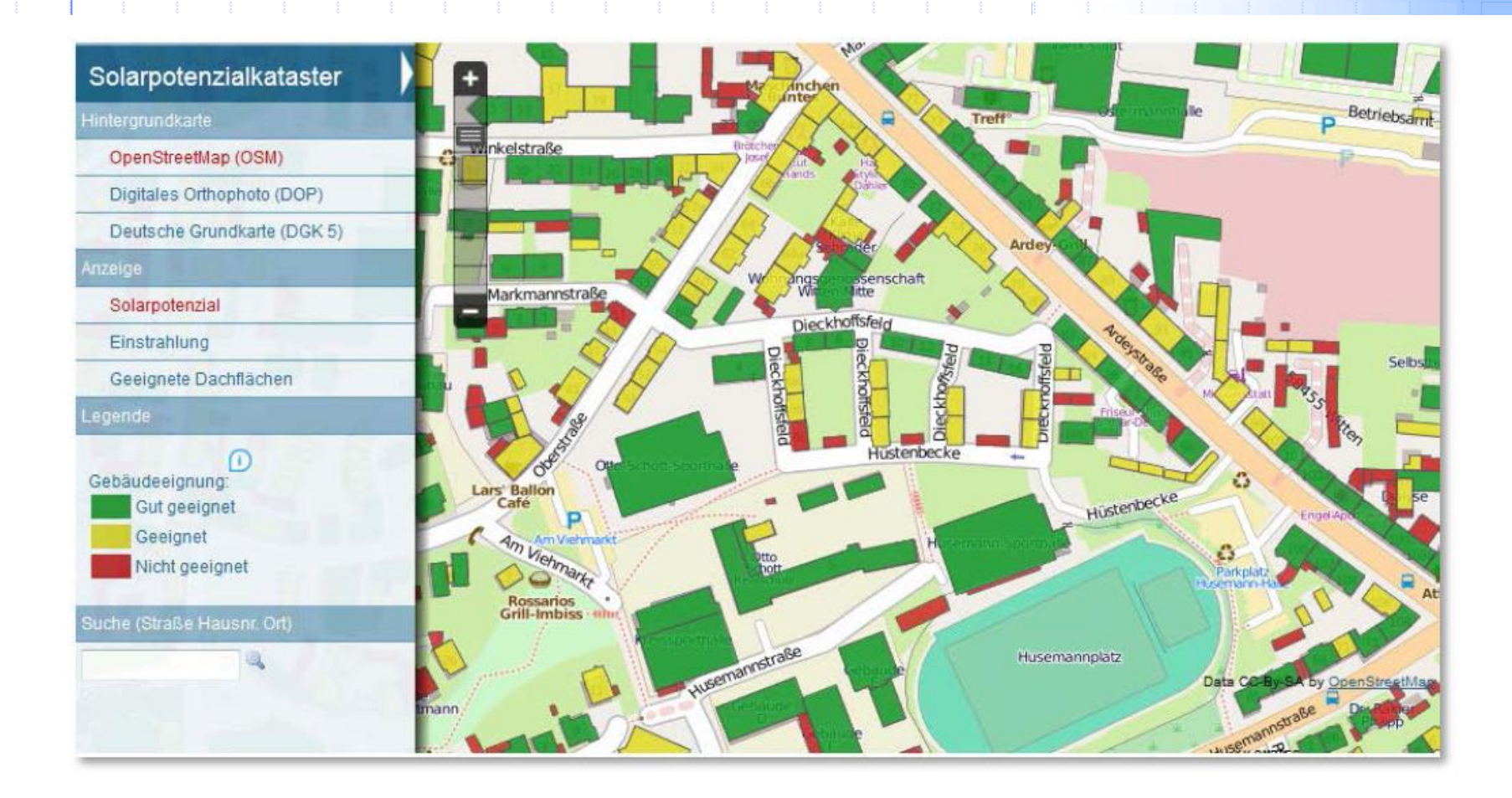

#### Abbildung 11: Solarpotenzialkataster der Stadt Witten (Stadt Witten)

AG

## **Katastrophenmanagement – Zyklen/Phasen**

- KM wird üblicherweise in Phasen eingeteilt, die zyklisch durchlaufen werden
- Die Bezeichnungen und die Einteilung sowie die verbundenen Aktivitäten sind sehr heterogen / uneinheitlich in den Staaten/Ländern und beteiligten Organisationen
- Zu finden sind Einteilungen in 2-6 Phasen, häufig 3-4 Phasen
- Amerik. Beispiel ("Nat. Response Plan", Dept. of Homeland Security):

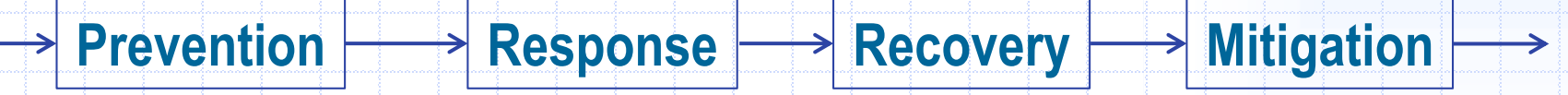

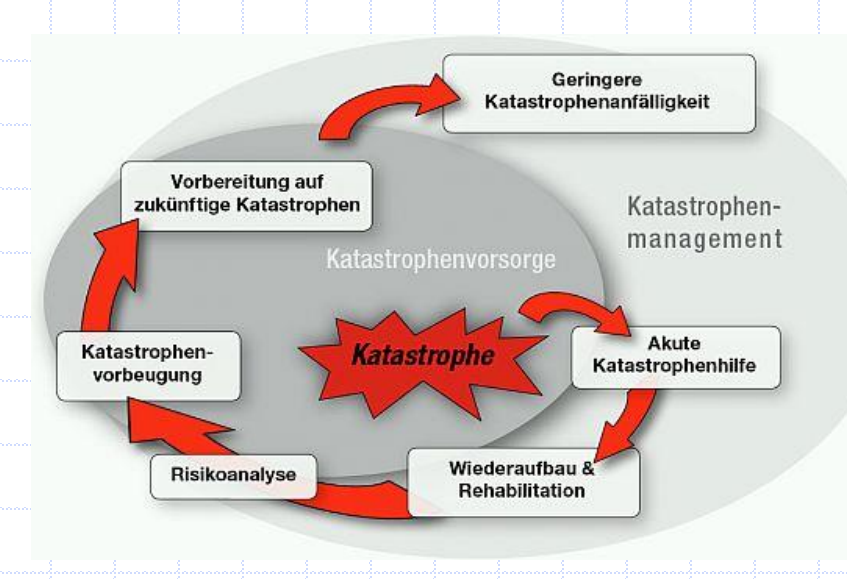

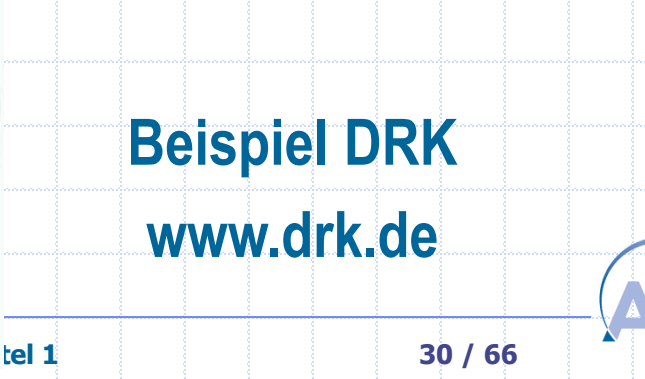

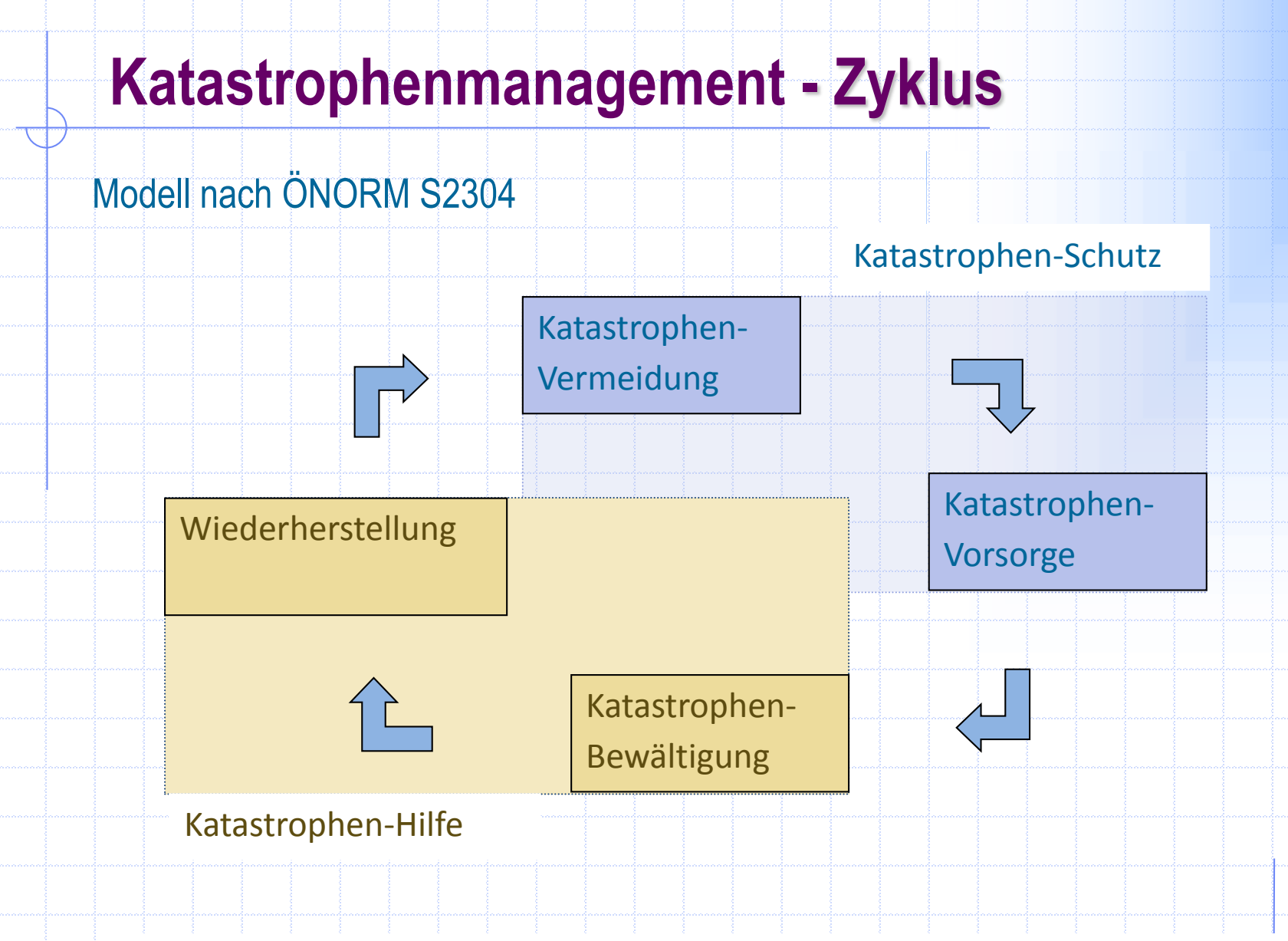

**GIS – Kapitel 1 31 / 66** Projektes SFI@SFU, online unter: http://www.esci.at/sfi-sfu/sfi\_sfu\_studie\_4\_kkm\_kreislaeufe.pdf (24.11.2012) Quelle: STANGL, R. & STOLLENWERK, J. (2011): Terminologie von Katastrophenmanagement Kreisläufen / -Phasen, Bericht im Rahmen des Kiras (Österreichisches Förderungsprogramm für Sicherheitsforschung) –

#### **Vorbeugende, vorbereitende Maßnahmen**

Beispiele

…

Identifizierung von gefährdeten Bereichen Risikoanalysen Monitoring / Überwachung (Sensornetze) Installation von (Früh)-Warnsystemen Szenarien Entwicklung Notfallpläne Infrastruktur schaffen

**Hierzu einige Beispiele (mit Geoinformation)**

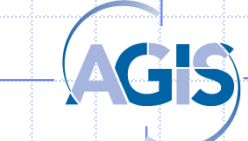

#### **Identifizierung gefährdeter Bereiche**

Noch sehr viele Forschungsaktivitäten, z.B. im Methodenbereich, Beispiel für Hangrutschungen:

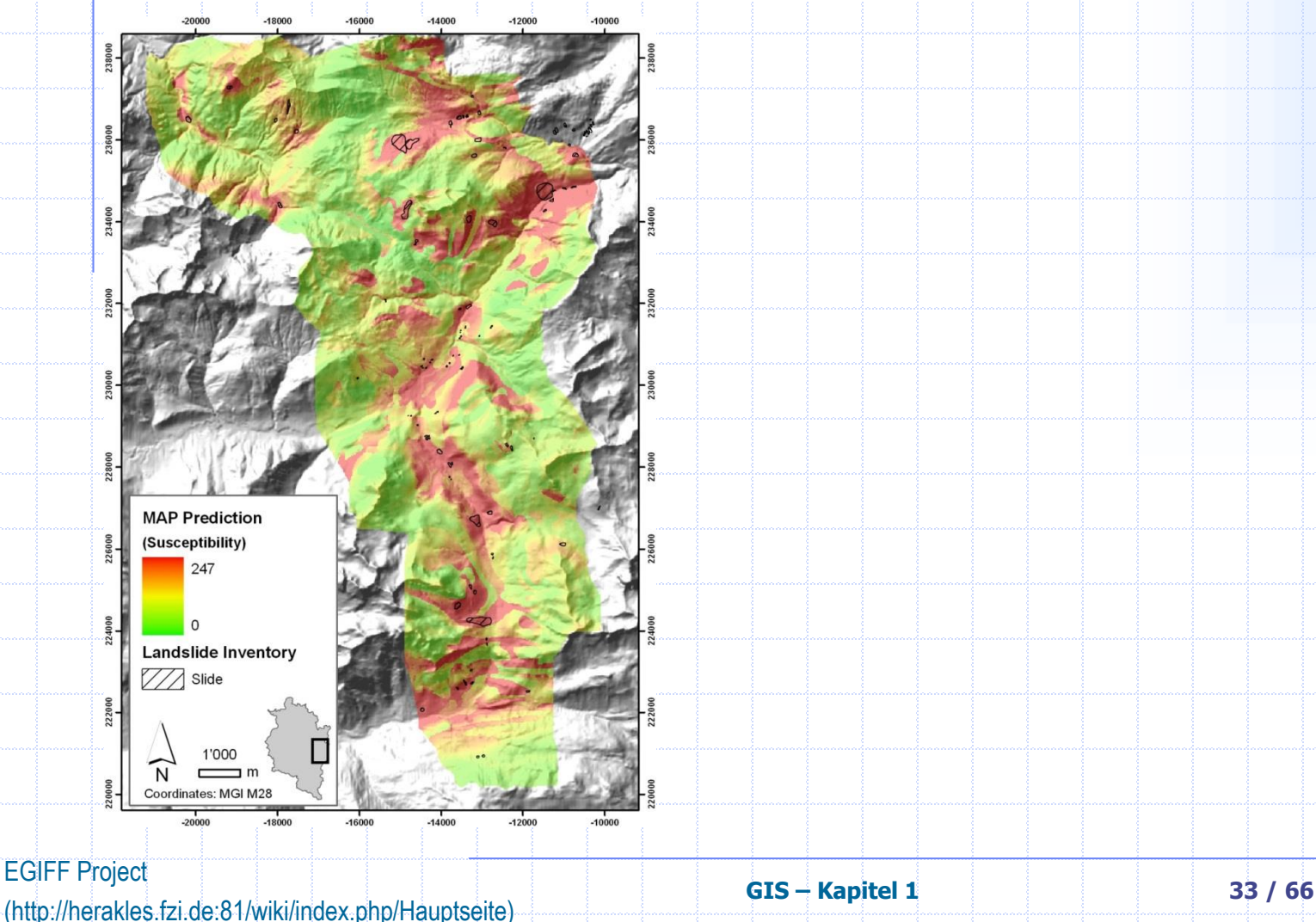

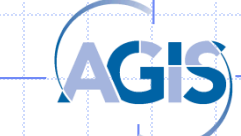

## **Gefährdung, Beispiel Hochwasser**

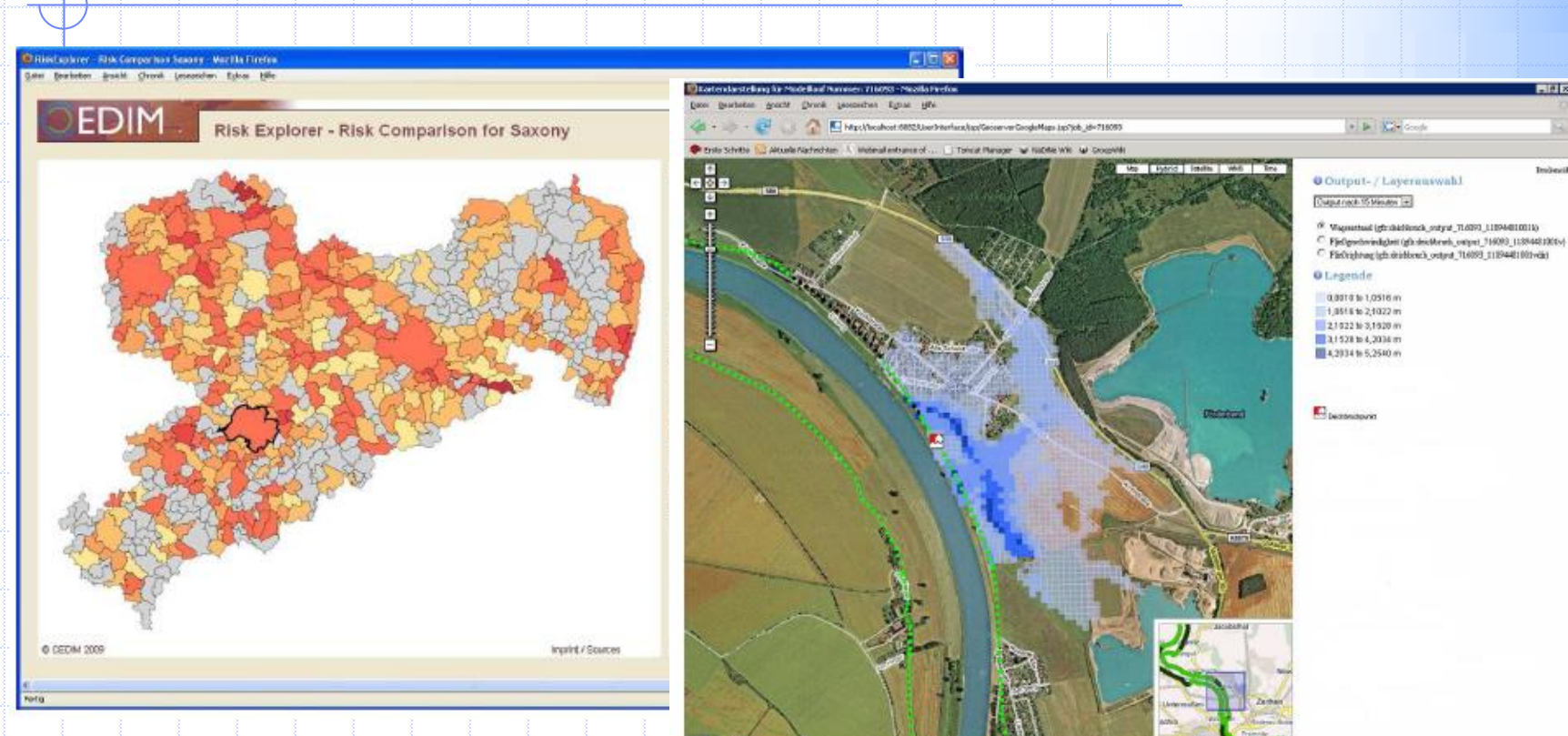

Hochwassergefährdung ("200 Jahr-Hochwasser")

Deichbruch/Überflutungsszenario, Simulation

#### **Große Bedeutung von Karten, Geoinformation, aber auch der spezifischen Methoden!**

**GIS – Kapitel 1 34 / 66**

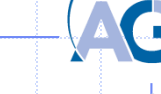

#### **Weitere Beispiele**

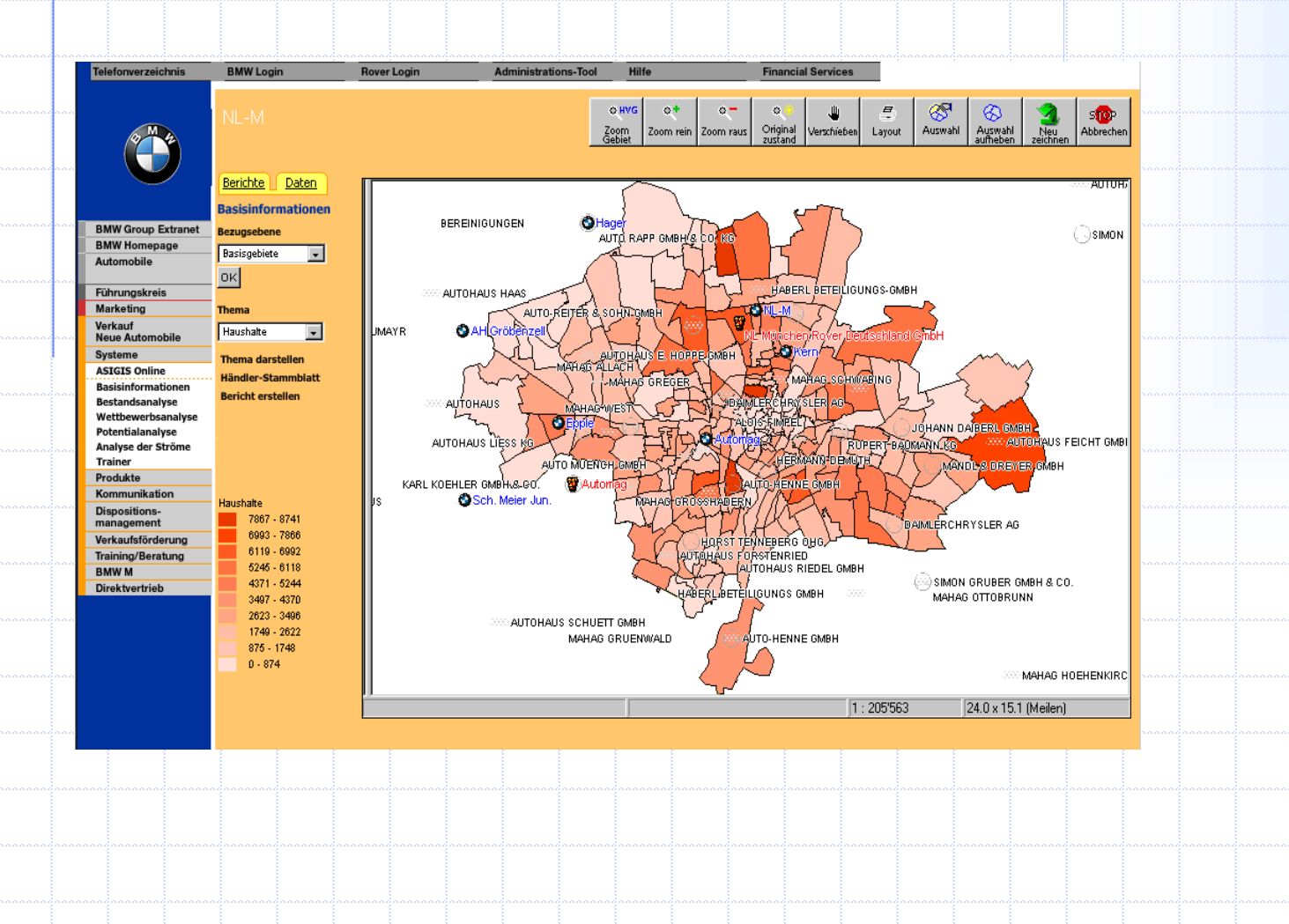

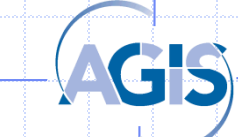

**GIS – Kapitel 1 35 / 66**

### **Allgemein: Ordnungskriterium Raumbezug**

Baustellen-Informationssystem Baden-Württemberg

Die Baustelleninformationen werden täglich aktualisiert.

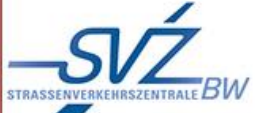

**ALLGEMEIN** 

**Startseite** Hinweise **Tipps & Infos** Kontakt

Impressum

#### **BAUSTELLEN-INFORMATION**

Karte TABELLEN

- Autobahnen / autobahnähnliche Straßen
- Auswertung Regierungsbezirke
- Auswertung Landkreise

#### **LINKS**

Stadt / Kommune Baden-Württemberg **Bund und Anrainer** 

#### **SERVICE**

per E-Mail via Google Earth **Downloads** 

#### Behinderungswahrscheinlichkeit

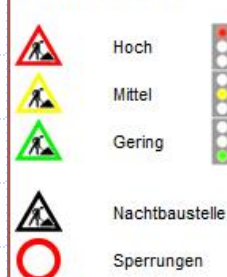

#### **Beispiel!**

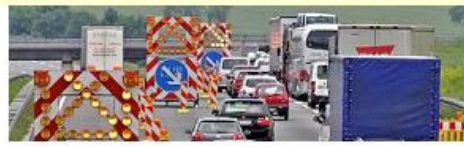

**■ Übersichtskarte Autobahnen und autobahnähnliche Straßen** 

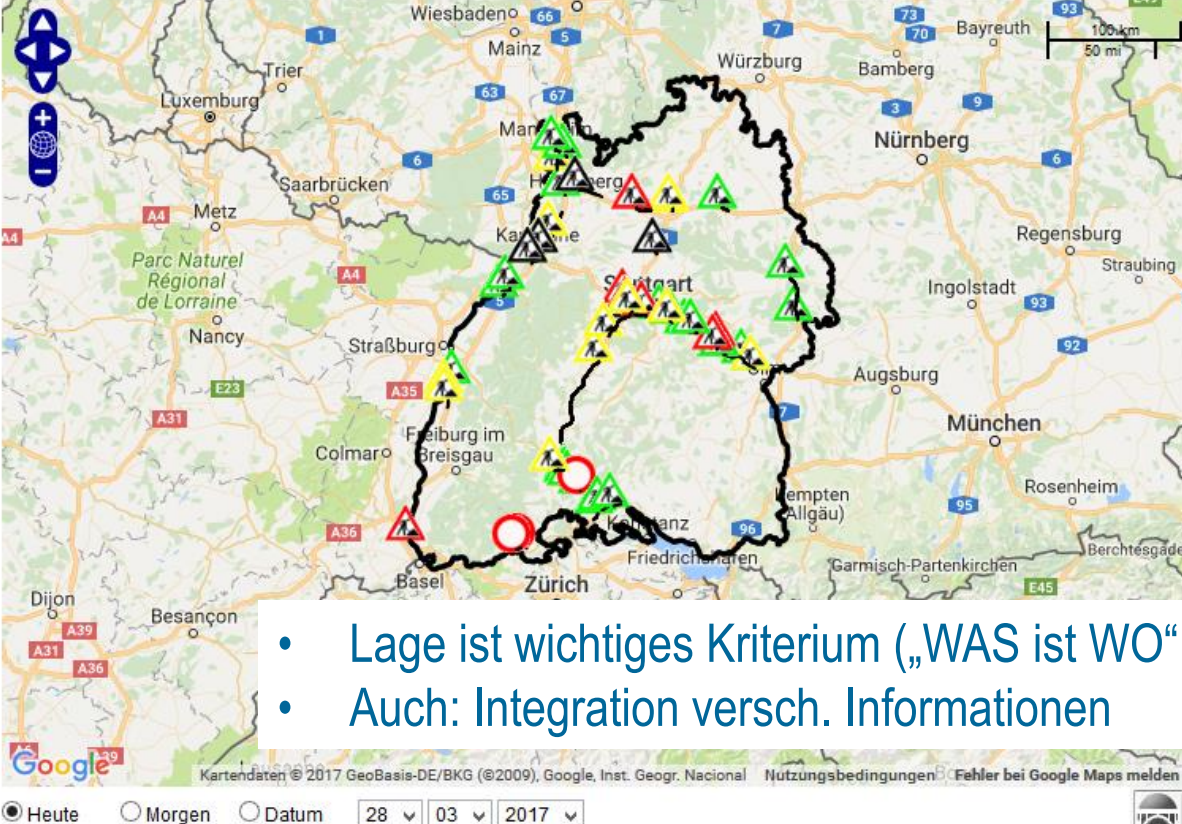

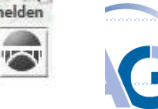

## Vorteile durch die Einführung eines GIS

- Vorteile bei der Langzeitspeicherung
	- + keine "Alterseffekte" (Papier, Stein)
	- + kleinerer Raumbedarf (Planschränke)
- Schnellere Fortführung (Aktualisierung") der Daten
- Flexible Verknüpfung von GIS-Daten / Datenbanken und anderen Daten / Datenbanken
- Beliebige Kombinationen von Themen / Datenbeständen
- Flexible, vielfältige Auswerte- und Analysemöglichkeiten
- Einfachere Erweiterungsmöglichkeiten
	- + Daten
	- + Funktionen

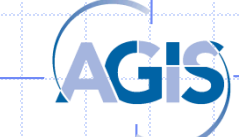

## Kennzeichen eines GIS

- Verwaltung großer Datenmengen mit räumlicher Indizierung
- Effiziente Speicherung raumbezogener Objekte (Geo-Objekte)
- Abfragen hinsichtlich Existenz, Position und Eigenschaften / Beziehungen raumbezogener Objekte
- Interaktives Abfragen mit entsprechendem Antwort Zeitverhalten bei großen Datenmengen erfordert intelligente Speicher- bzw. **Zugriffsmethoden**
- Flexible Anpassung an spezifische Benutzeranforderungen
	- + Datenmodell
	- + Spezielle Funktionen
	- + Benutzeroberfläche

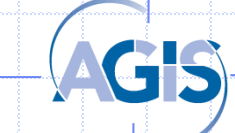

### **Anwendungsbereiche / Bedeutung**

Zusammenfassend:

**GIS ist kein Zeichentool (obwohl man es dazu benutzen kann)**

**Mit Hilfe von Geoinformation / Geoinformationssystemen werden Fragestellungen beantwortet!**

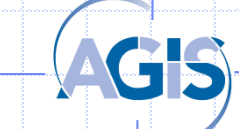

#### **Anwendungsbereiche / Bedeutung**

Sehr starke Verbreitung, viele Anwendungsbereiche

#### -> Google, Microsoft, Apple u.v.m.… investieren Mrd.- Beträge!

#### **Disciplines using GIS**

**Aerospace Engineering Agricultural Economics Apricultural Engineering** Agronomy **Animal Science** Anthropology **Applied Physics** Archaeology Architecture **Area Studies Base Management Battlefield Management Biostatistics Botany Business Administration Charrical Engineering City Planning** Civil Engineering **Classical Studies** Climatology **Coastal Studies** Communications **Computer Science Conservation Biology Criminal Justice Decision Support Systems** Demography **Barth Science Ecology Economics Electrical Engineering** Entomology **Environmental Design Environmental Engineering Environmental Health Environmental Science** Epidemiology

>

**Ethnic Studies** Farm & Ranch Management **Fisharias Forestry** Geochamistry Geographic Information Sciences Geography Geology Geomatics (Surveying) Geosciences, Government **Government Documents Library** Health Care Management Historic Preservation History Hydrology **Industrial Engineering International Studies** Journalism Journalism Jurisdictional Law Landscape Architecture Linguistics Map & Imagery Library Marine Biology Marketing Machanical Engineering Meteorology Military Supply & Logistics Natural Resource Management **Natural Sciences** Oceanography **Operations Research** Paleontology Parks & Recreation Pedology

Past Managament

**Physical Sciences Plant Science** Political Science Psychology Public Administration **Public Health** Public Health & Medicine Quaternary Rasearch Range Management Real Estate Law Real Estate Management Redistricting Law Reference Librarian **Regional Planning** Regional Science Religion **Retail Management Science Education** Secondary Education **Seismology Research** Sociology **Software Engineering** Scil Science **Tachnical Education** Talacommunications **Transportation Engineering** Transportation Fleet Met. Traval & Tourism **Urban Dasign Urban Planning** Veterinary Science Water Resources Management **Wead Science** Wildlife Management Zoology

#### **GIGGIER 11 12 12 140 / 66**

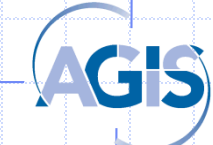

## Definitionen **Grundlagen**

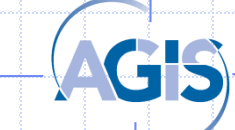

### Definition Daten – Information - Wissen

Einführung **Historie** Anwendungsbeispiele **Grundlagen**

Daten sind Angaben aller Art, namentlich Zahlen, Wörter, Texte, Graphiken, Bilder, Sprachaufzeichnungen.

Information ist eine nutzbare Antwort auf eine konkrete Fragestellung.

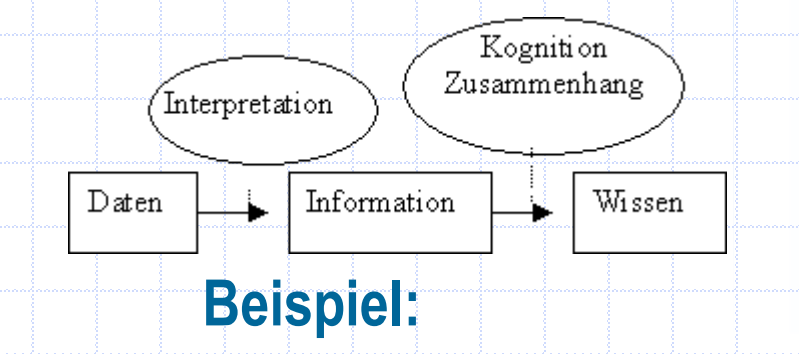

**Das Datum 35, abgelesen an einem Thermometer mit einem Symbol <sup>o</sup>C, gibt die Information dass es 35 Grad Celsius hat. Damit kommt man zum Wissen (Kontext, Erfahrung etc.), dass es warm ist und dass man sich nur mit kurzer Hose und T-Shirt bekleiden braucht.** 

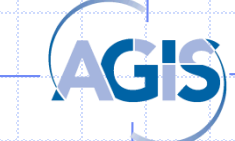

#### Einführung

### Informationssystem (IS)

**Historie** Anwendungsbeispiele **Grundlagen**

- Dieses besteht aus:
- Daten und
- Verarbeitungswerkzeugen
- Die Daten liegen im Normalfall strukturiert in einer Datenbank vor.
- Verarbeitungswerkzeuge sind Methoden (Softwarekomponenten) zur Verarbeitung / Analyse der Daten.
- IS ist kein geschlossenes System, Erfordernisse:
- Kontinuierlicher Datenfluss (von der Erfassung bis zur Ausgabe)
- System ist offen gegenüber Entwicklungen, Veränderungen
- Beispiele:

- ....

- Bibliotheks-IS
- Kunden-IS

#### **Einführung Historie** Anwendungsbeispiele **Grundlagen**

## Raumbezogenes Informationssystem

Definition: Ein **raumbezogenes Informationssytem (RIS)** ist ein aus **Hardware**, **Software** und **Daten** bestehendes System zur **Erfassung**, Verwaltung, **Analyse** und **Präsentation** aller Daten, die einen Teil der Erdoberfläche und die darauf befindlichen technischen und administrativen Einrichtungen (z.B. Gebäude, Straßen) sowie ökonomische (Menschen, Tiere, soz. Schichten) und ökologische (Bewuchs, Pflanzen) Gegebenheiten beschreiben.

Alternative Definition aus informationstechnischer Sicht: Ein raumbezogenes Informationssystem ist ein allgemeines Informationssystem, das zur Verwaltung von Geoinformationen und zur Bearbeitung raumbezogener Anfragen erweitert wurde.

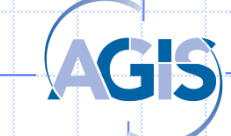

#### Einführung

EVAP

**Historie** Anwendungsbeispiele **Grundlagen**

Vierkomponentenmodell nach H. Chalkins 1977:

#### **Erfassung**

Ersterfassung von Daten, aber auch Erfassung von Veränderungen, die oft mit Reorganisation der Daten verbunden ist (Fortführung) -> auch extern

#### **Verwaltung**

Umfasst Modellierung, Strukturierung, Speicherung und Reorganisation der Daten

#### **Analyse**

Beinhaltet vielfältige Methoden zur Analyse der Daten, z.B. zur Wegfindung und vielen anderen Aufgaben

#### **Präsentation**

Darstellung / Visualisierung der Daten in kartographischer oder kartenähnlicher Form

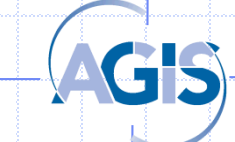

### **Raumbezug**

Einführung **Historie** Anwendungsbeispiele **Grundlagen**

- Bezug auf die Erdoberfläche oder einen Teil der Erdkruste bzw. Erdatmosphäre realisiert durch:
- direkten Bezug (Koordinaten)
- indirekten Bezug (Postleitzahlen und andere Kennziffern, Adressen,...)

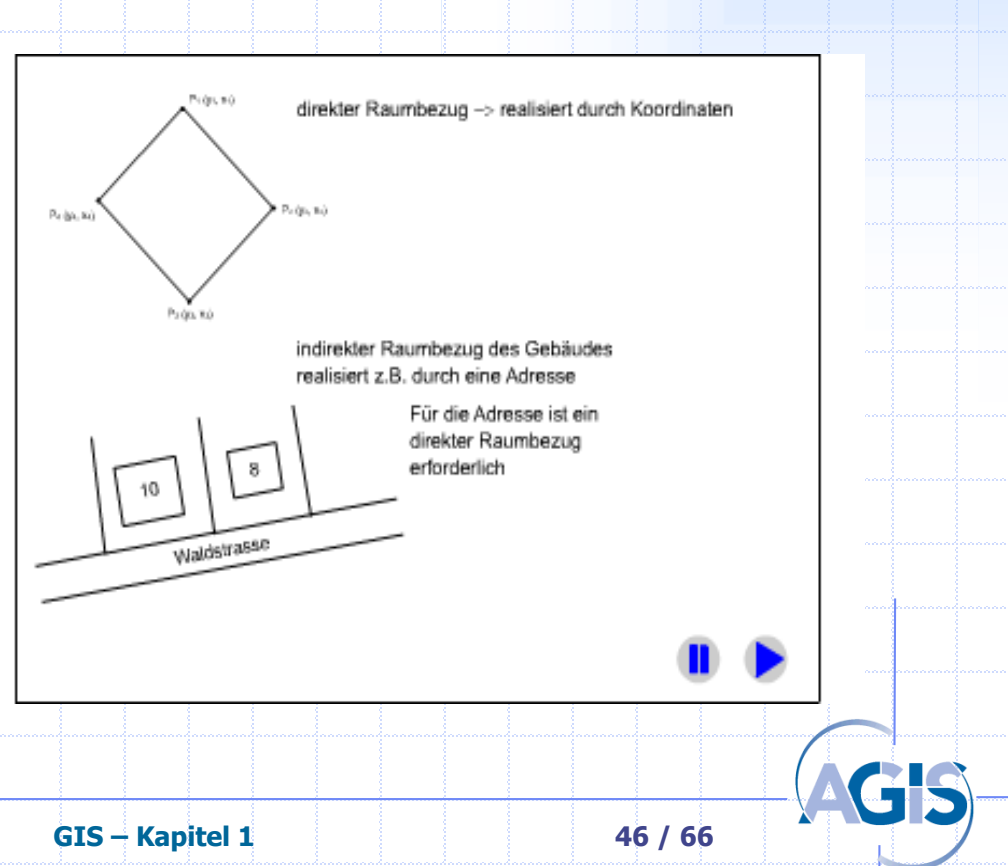

#### Einführung Historie Anwendungsbeispiele **Grundlagen**

## **Raumbezug**

- direkter Bezug (Koordinaten)

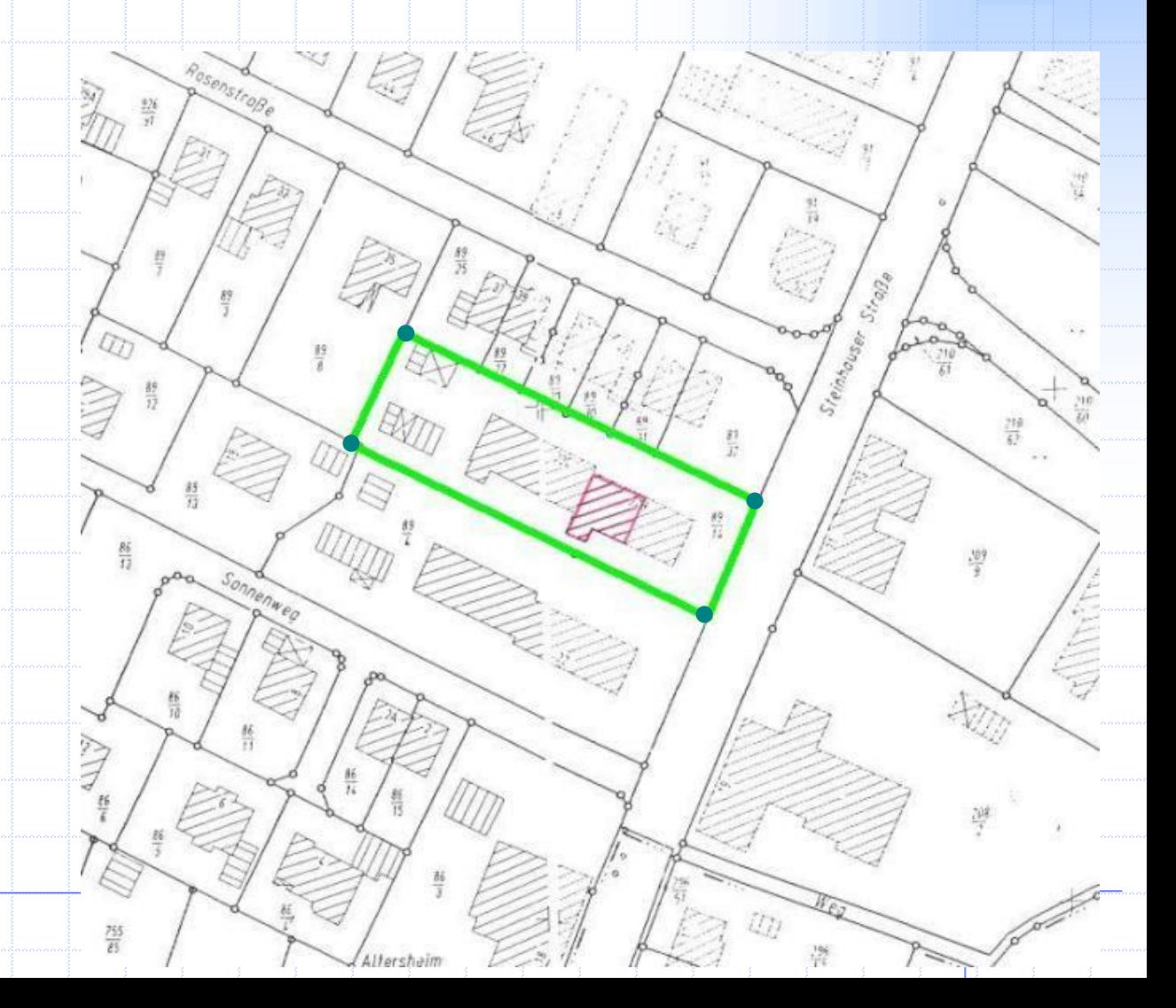

#### Einführung **Historie** Anwendungsbeispiele

**Grundlagen**

#### **Raumbezug**

- indirekten Bezug (Postleitzahlen und andere Kennziffern, Adressen,... Grid/Rasterzellen - Einteilungen)
- Z.B. bei sozioökonomischen Daten

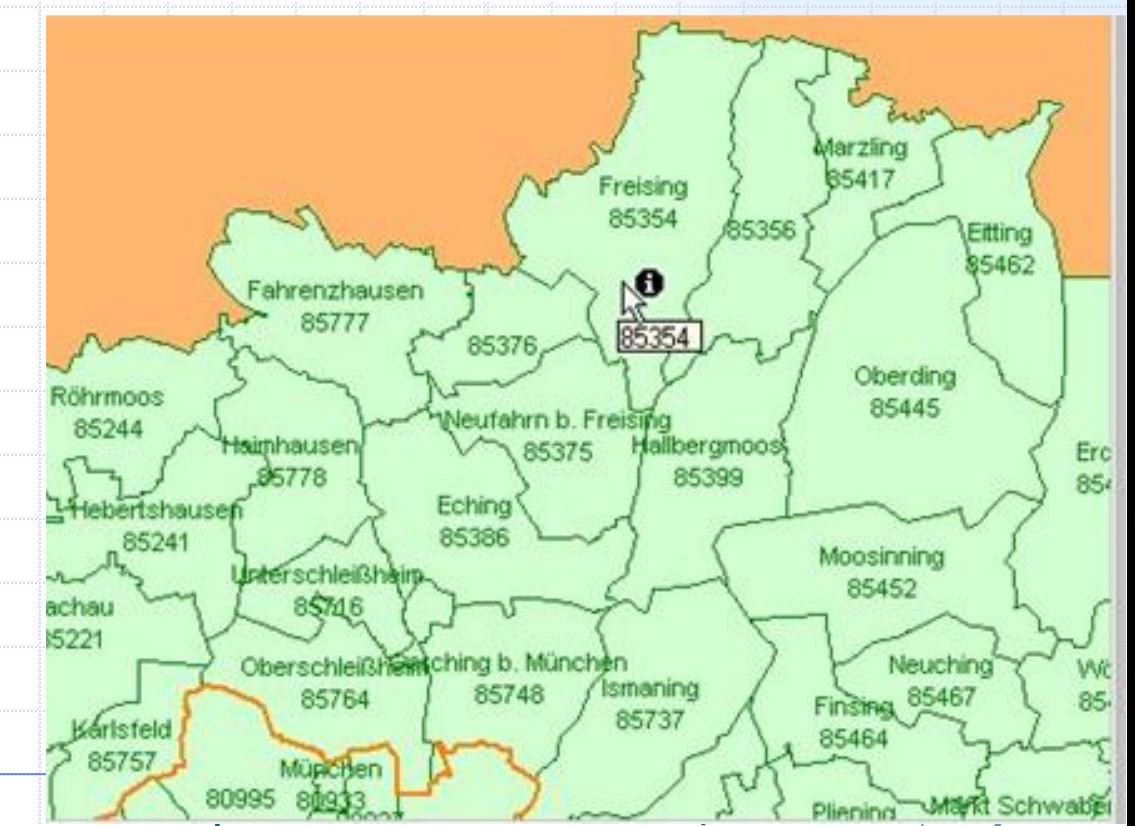

#### **Raumbezug**

Auch hier:

- indirekter Bezug, hier Rasterzellen

- Aggregation von Information

**Einführung Historie** Anwendungsbeispiele **Grundlagen**

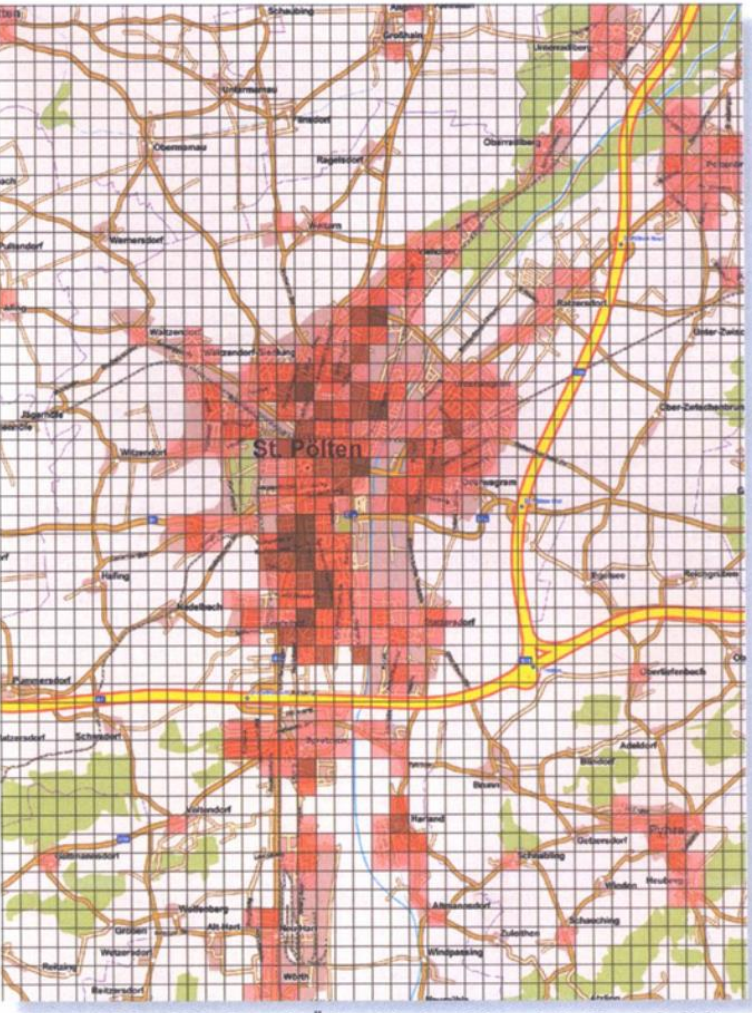

Abbildung 15: Das 250m-Raster in Österreich, eingefärbt nach der Haushaltsdichte (Quelle: Geomarketing GmbH, St. Pölten, Österreich).

**GIS – Kapitel 1 49 / 66**

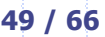

#### Einführung

**Grundlagen**

**Historie** Anwendungsbeispiele

### **Grundlagen - Raumbezug**

- Direkter Raumbezug realisiert über Koordinaten in einem spezifischen Koordinatensystem
- Koordinatensystem ist notwendig z.B. für verschiedenste Berechnungen wie Flächen, Distanzen etc.
- Einheitliches Koordinatensystem für alle Daten eines Projektes ermöglicht die vielfältige Verknüpfung von Informationen
- Georeferenzierung: Herstellung des Bezugs zu einem auf die reale Welt bezogenen Koordinatensystems
- Erde ist ein komplexer dreidimensionaler Körper!
- Darstellung in Karten (2D) gewünscht!
- Dies erfordert?

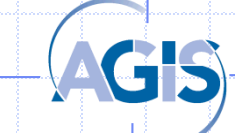

## **Grundlagen -Abbildung der Erde**

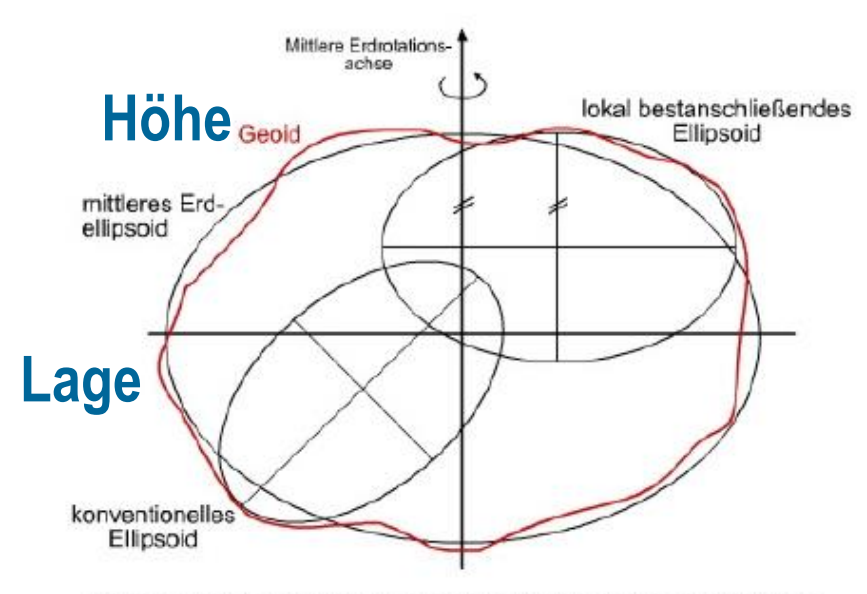

Mittleres Erdellipsoid, konventionelles Ellipsoid und lokal bestanschließendes Ellipsoid aus [Heck 1995]

• Unterschiedliche Bezugssysteme für Lage und Höhe  $\Rightarrow$  Koordinatenreferenzsysteme • Geometrische Approximation der Erde (Ellipsoid, lokal/global)

**Einführung** 

**Grundlagen**

Anwendungsbeispiele

**Historie** 

• Abbildung in die Ebene …

### **Wichtig für GIS:**

**Bezug der Koordinaten!**

#### **Vgl. Vorlesungen Heunecke!**

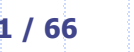

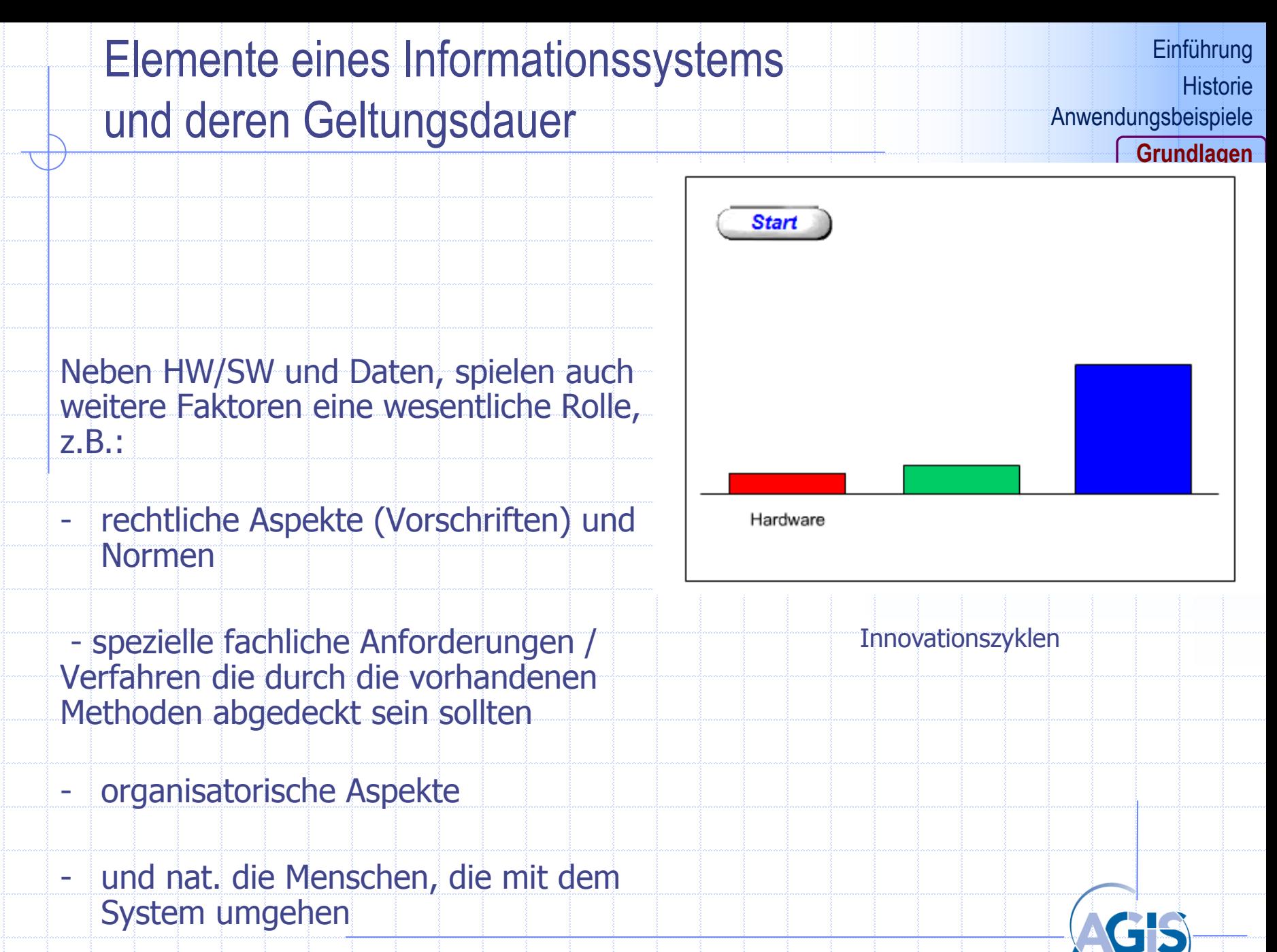

### Geo-Informationssystem und Geografisches Informationssystem (GIS)

**Einführung Historie** Anwendungsbeispiele **Grundlagen**

Gleichbedeutende eingeführte Bezeichnungen für raumbezogene Informationssysteme

#### Geo-Informationssystem:

- Bezug zu geo (griech. = Erde)
- Hauptsächlich im deutschen Sprachbereich verwendet

#### Geografisches Informationssystem:

- Ursprung in den geografischen Disziplinen
- Verwendung im englischen Sprachraum (geographic information system)

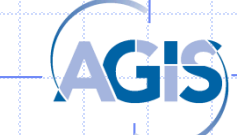

## **Geoinformatik**

Geoinformatik : Lehre des Wesens und der Funktion der geographischen Information und ihrer Bereitstellung, Konzeption und Einsatz von Methoden

GI ist eine Interdisziplinäre Wissenschaft. Sie verknüpft die Informatik mit der Geodäsie, Geographie und anderen Geowissenschaften

Einführung **Historie** Anwendungsbeispiele **Grundlagen**

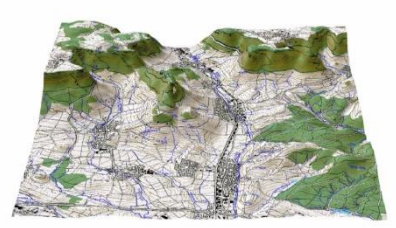

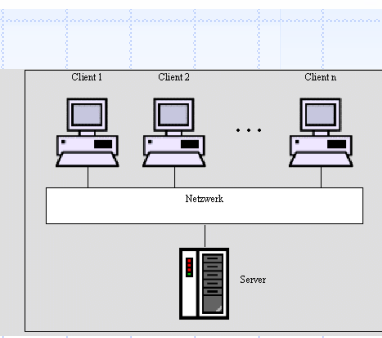

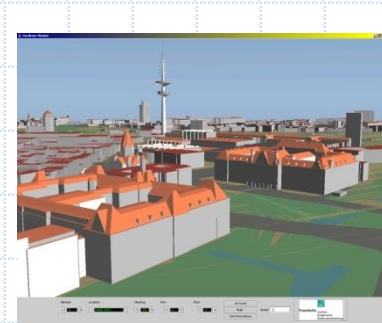

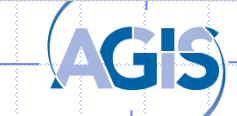

### **Geoinformationssysteme (GIS) – Komponenten**

**Einführung Historie** Anwendungsbeispiele **Grundlagen**

Nochmal graphisch:

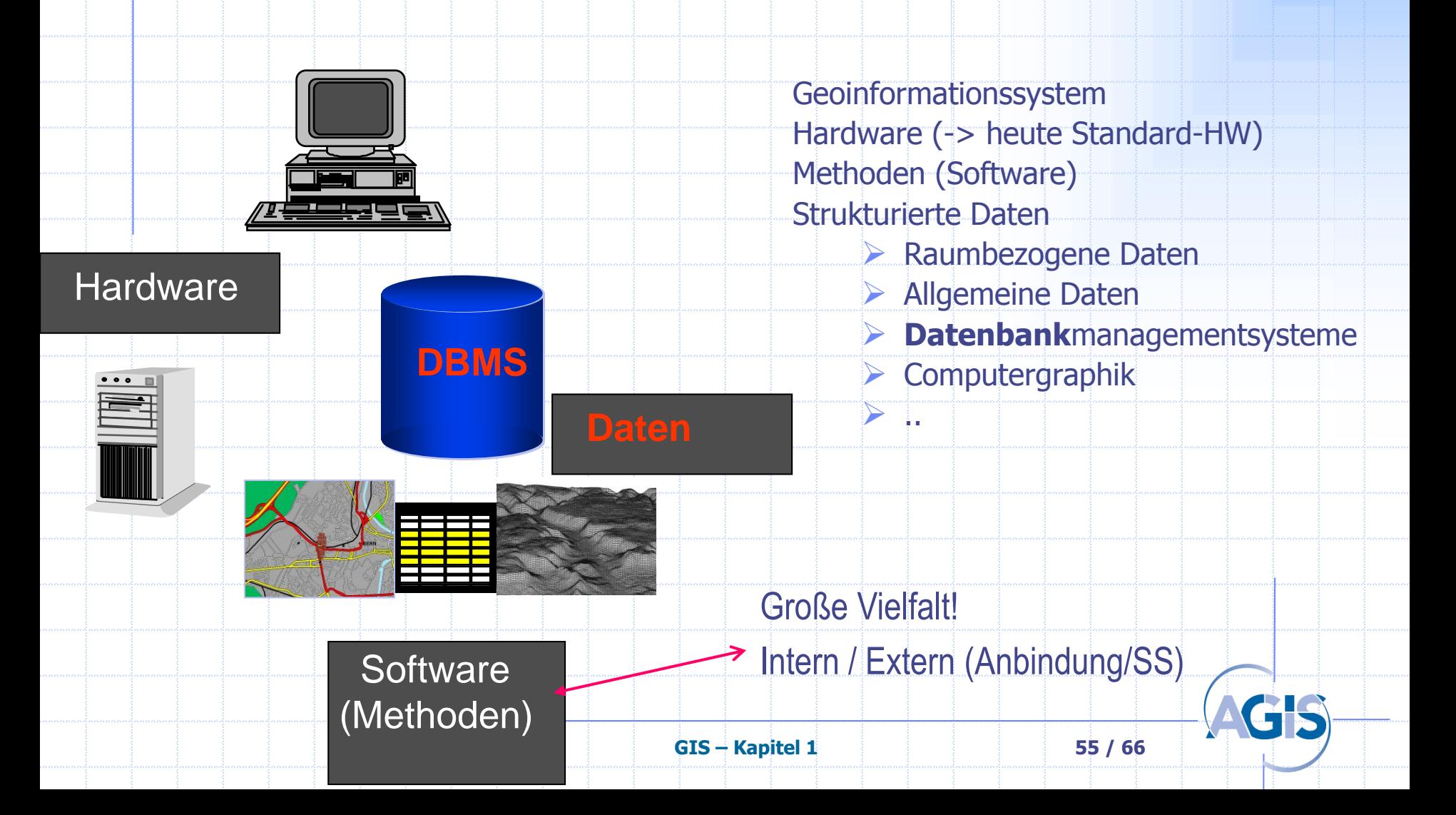

#### **GIS und weitere relevante (selbständige) Komponenten**

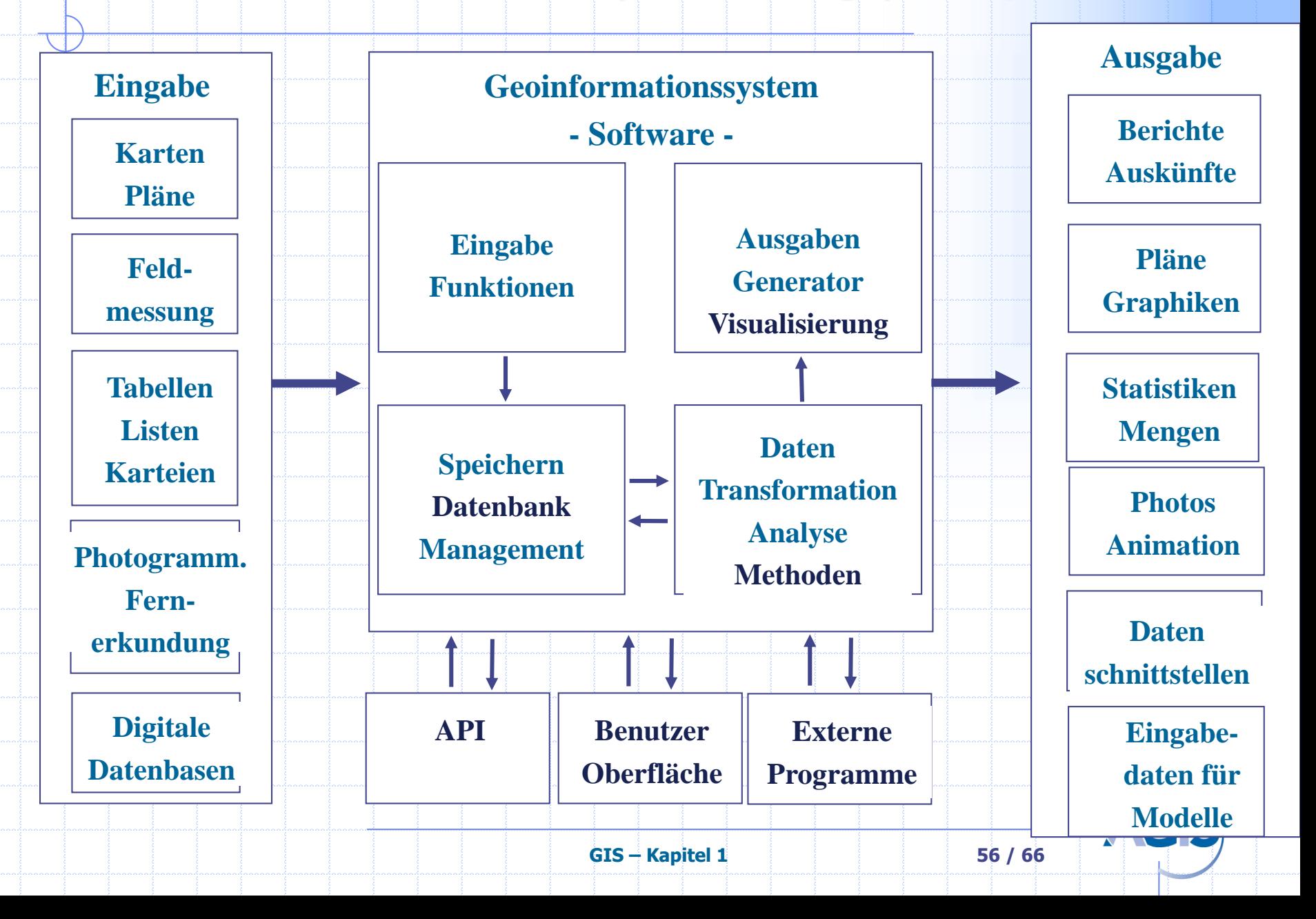

## Raumbezogenes Objekt (= Geoobjekt)

**Einführung Historie** Anwendungsbeispiele **Grundlagen**

- Das Geoobjekt (engl. Feature) bildet die elementarste, in einem GIS enthaltene Einheit

- stellt das Abbild einer konkreten, physisch, geometrisch oder begrifflich begrenzten Einheit in der Natur dar (-> Semantik)

- besitzt eine eindeutige Identität und hat geometrische und thematische Eigenschaften (Sachdaten, Attribute) **Beispiel:**

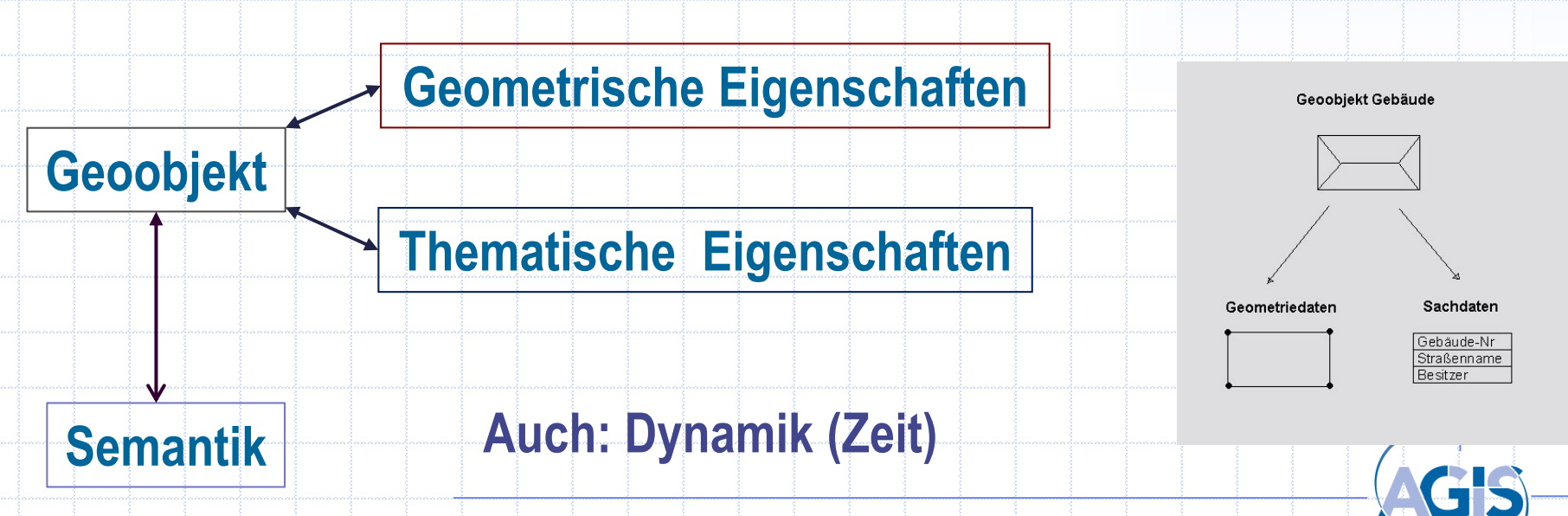

#### Felder (engl.: coverage)

Neben den Geoobjekten bilden Felder eine weitere grundlegende Struktur im GIS

Felder beschreiben kontinuierliche flächenhafte Phänomene, während Geoobjekte eine konkret begrenzte Einheit abbilden.

Beispiel: Ein digitales Geländemodell mit Hilfe von Raster- oder Vektordaten

Rasterdaten

Perspektivische Darstellung (abgeleitet aus dem Digitalen Höhenmodell)

Vektordaten

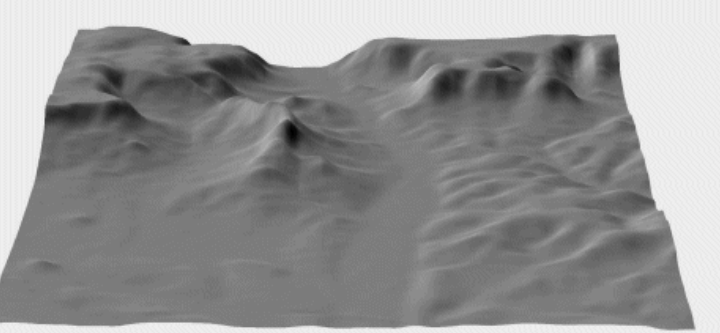

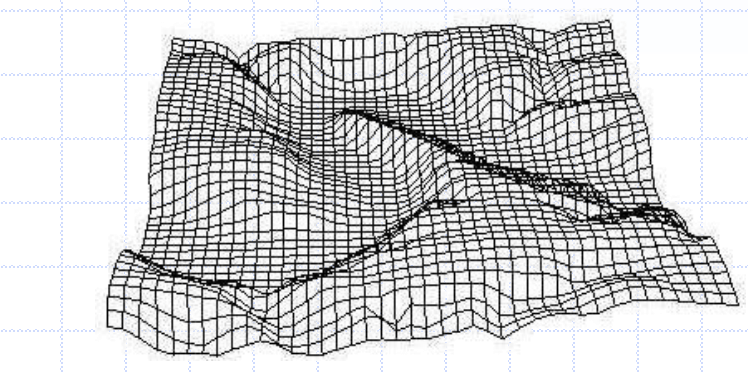

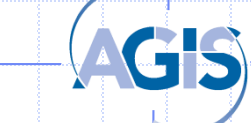

**Einführung** 

**Grundlagen**

Anwendungsbeispiele

**Historie** 

**GIS Einführung – Kapitel 1: Einführung GIS 58 / 69**

#### **Einführung**

### Organisationsprinzip: layer

**Historie** Anwendungsbeispiele

**Grundlagen**

- Einer der großen Vorteile eines GIS ist die Möglichkeit der Verknüpfung von Informationen unterschiedlicher Thematik
- Unterschiedliche Themen können sog. "layern" (dt. themat. Ebenen) zugewiesen werden.
- Layer stellen allg. Organisationsprinzip dar, in einigen Softwaresystemen sind layer auch eine Speichereinheit
- Um Analysen (->Verknüpfungen) zu ermöglichen ist eine einheitliche Georeferenzierung erforderlich

#### **Beispiel:**

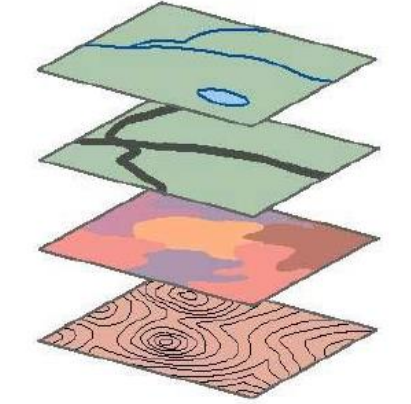

Gewässer, Straßen, Landnutzung, **Topographie** 

.<br>….

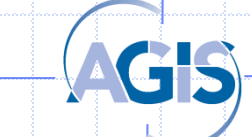

### **Daten benötigen Metadaten**

**Einführung Historie** Anwendungsbeispiele **Grundlagen**

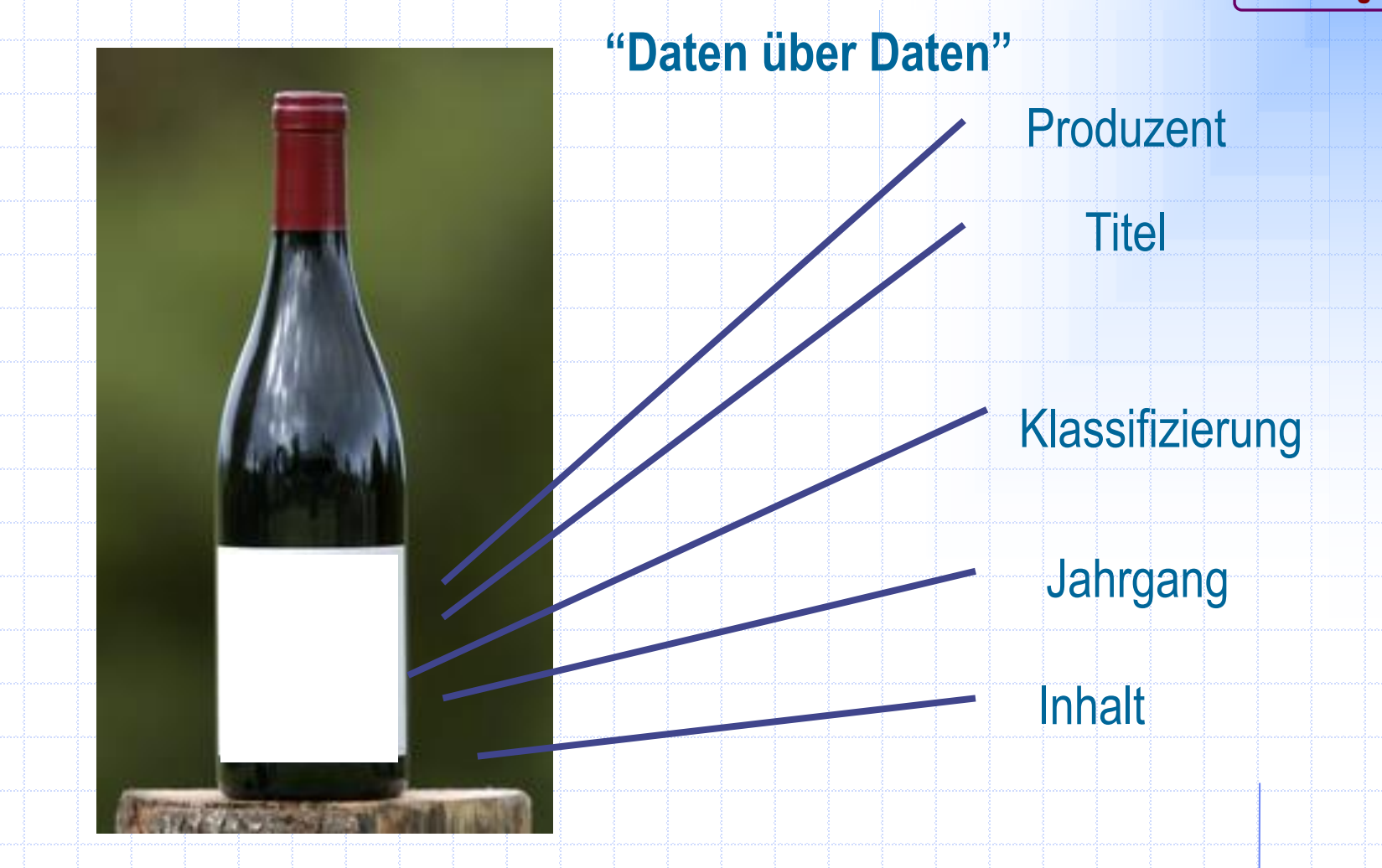

**Geodaten, -> analog, -> Metadatenschemen**

**GIS – Kapitel 1 60 / 66**

#### **Metadaten**

**Einführung Historie** Anwendungsbeispiele **Grundlagen**

#### **Definition:**

- Metadaten sind maschinenlesbare Informationen über elektronische Ressourcen oder andere Dinge (W3C)
- Oder umgangsprachlich und kurz: "Daten über Daten"

#### **Strukturierte Metadaten:**

- Semantik beruht auf Vereinbarung (z.B. "dublin core", "Dublin Core Metadata Initiative" (DCMI).)
- Festlegung von 15 Kernfeldern: techn. Daten, Beschreibung des Inhalts, Personen und Rechte, Vernetzung, Lebenszyklus:
- Identifier, format, type, language, title … creator … publisher …
	- mehr, z.B.: http://de.wikipedia.org/wiki/Dublin\_Core

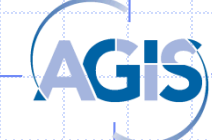

### **Geo - Metadaten**

**Einführung Historie** Anwendungsbeispiele **Grundlagen**

#### **Wozu Geo - Metadaten?**

- **Suchen von Daten für einen spez. Anwendungsfall**
- **Beurteilung der Eignung für einen spez. Anwendungsfall**

#### Geo-Metadaten-Verwaltungs-Modell:

- Die Daten liegen in einem "Katalog", Zugriff über "Katalog- Service"
- Schema orientiert sich an ISO 19115/119.
- Themen: Datenmodell, Herkunft, Quellen, Formate, Nutzungsbedingungen, Qualität …

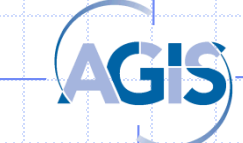

## **Geo – Metadaten**

 $\ddot{\bullet}$ 

Geopor

Suc

Gebe (Was an

#### **Beispiel:**

**[www.geoportal.de](http://www.geoportal.de/)**

**"Suche" Verbunden mit einer** 

**großen Anzahl von**

**"Fach-Servern"**

**Standards! Suche mit google besser / schlechter?**

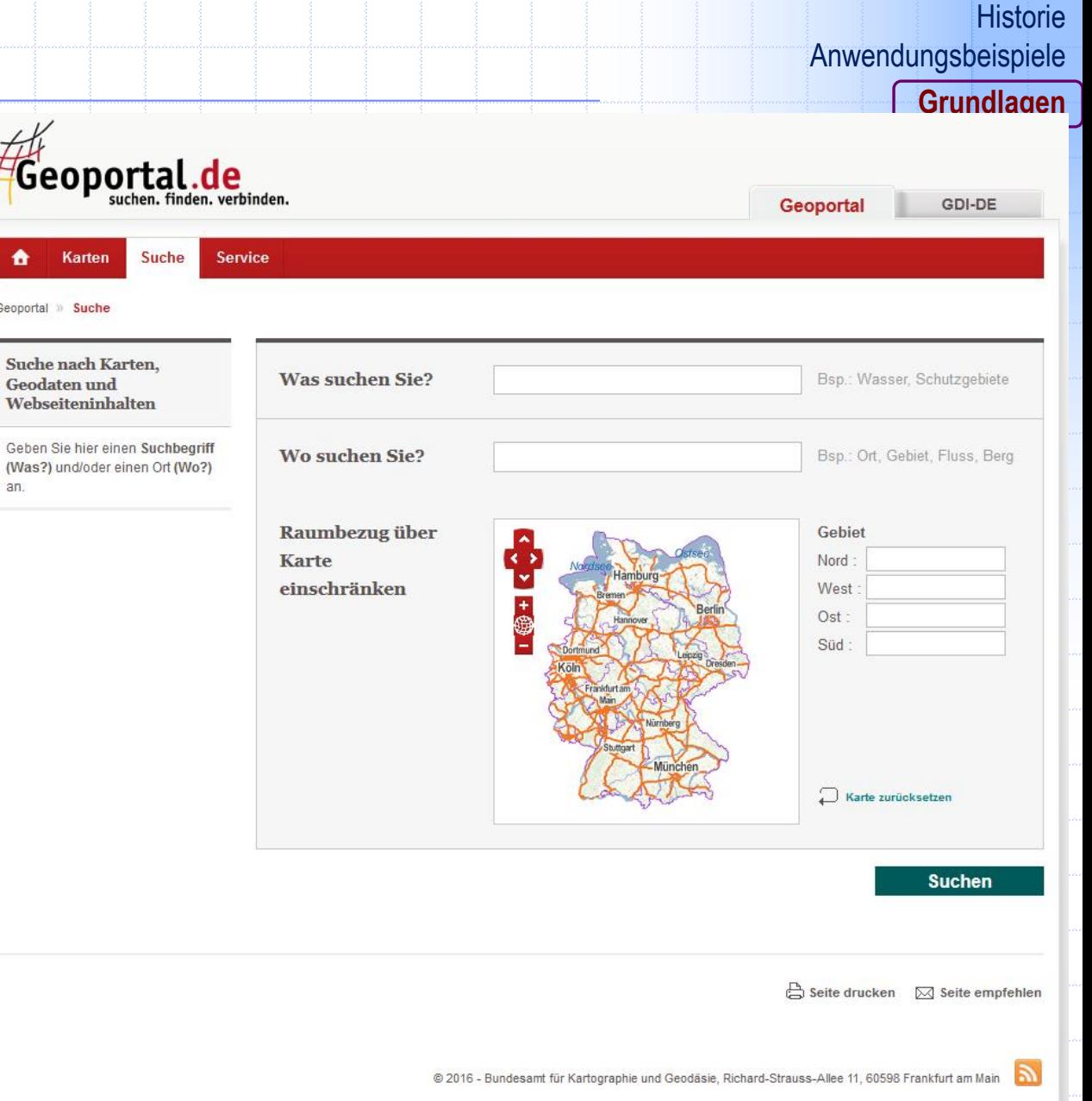

**Einführung** 

**GIS – Kapitel 1 63 / 66**

### **GIS-Produkte und Fachschalen**

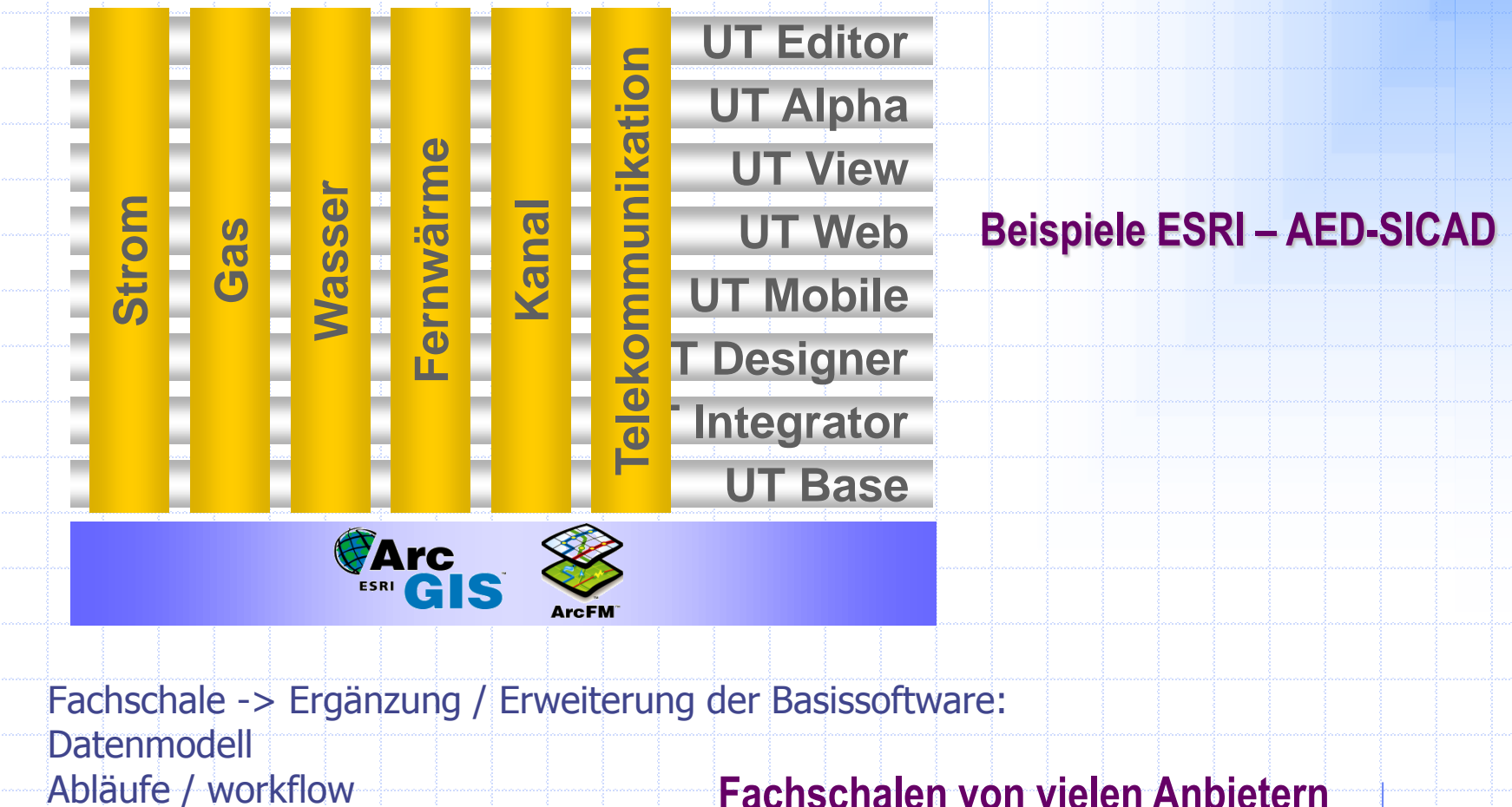

Spez. Funktionen User Interface

**für viele Bereiche verfügbar**

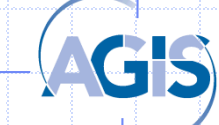

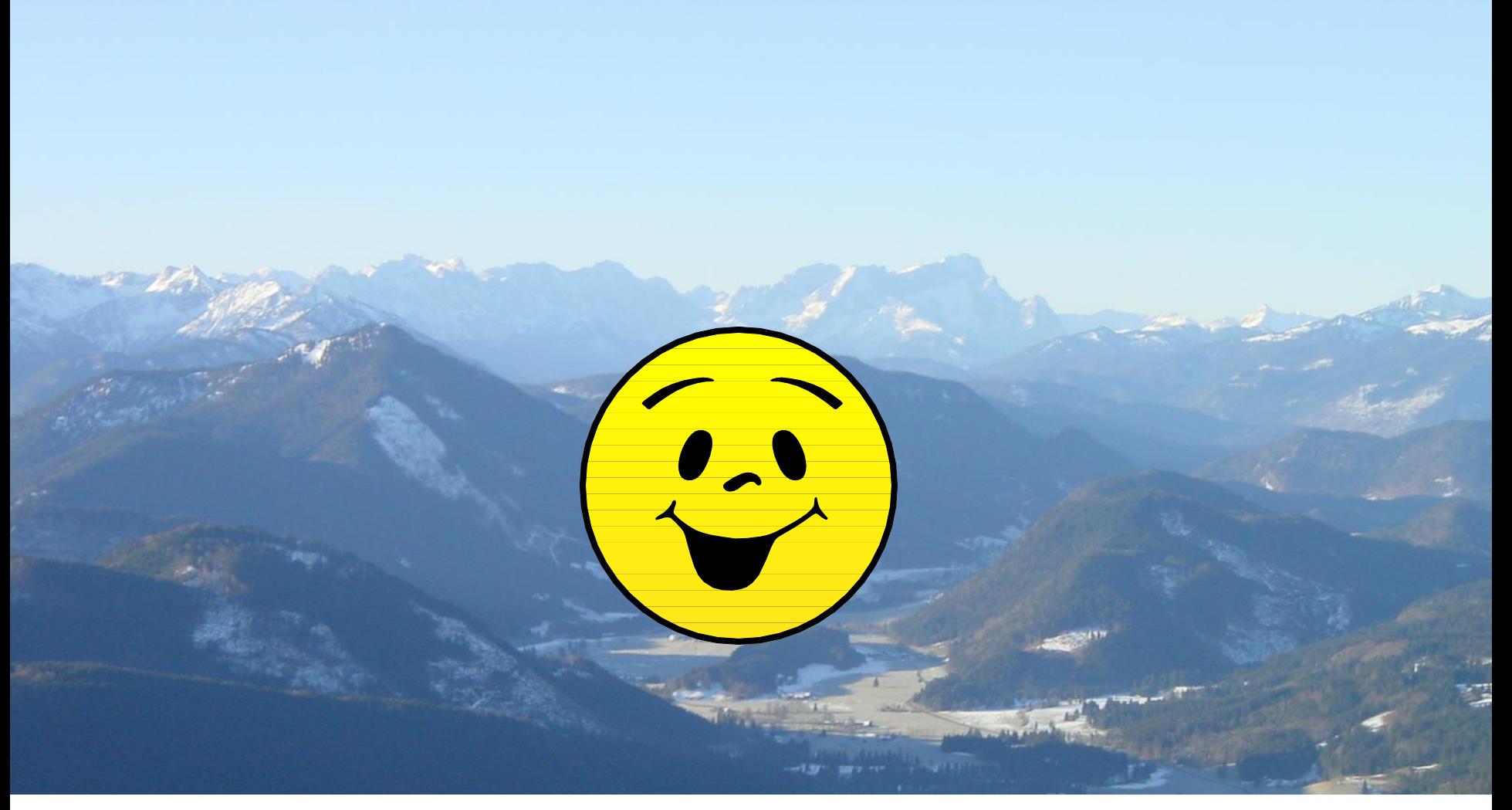

#### **Vielen Dank für die Aufmerksamkeit! Weitere Fragen?**

**GIS – Kapitel 1 65 / 66**

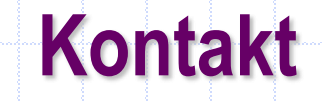

**Keine festen Sprechstunden, einfach vorbeikommen, oder besser vorher anrufen, bzw. noch besser: email schreiben**

**Univ.-Prof. Dr.-Ing. Wolfgang Reinhardt AGIS / Inst. Für Angewandte Informatik (INF4) Universität der Bundeswehr München D-85577 Neubiberg Telefon +49 (0)89 6004-2450 Telefax +49 (0)89 6004-3906**

**[Wolfgang.Reinhardt@unibw.de](mailto:Wolfgang.Reinhardt@unibw.de) www.agis.unibw.de Geb 37/200 Raum 0208**